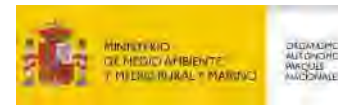

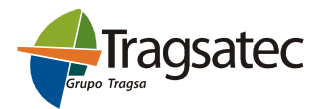

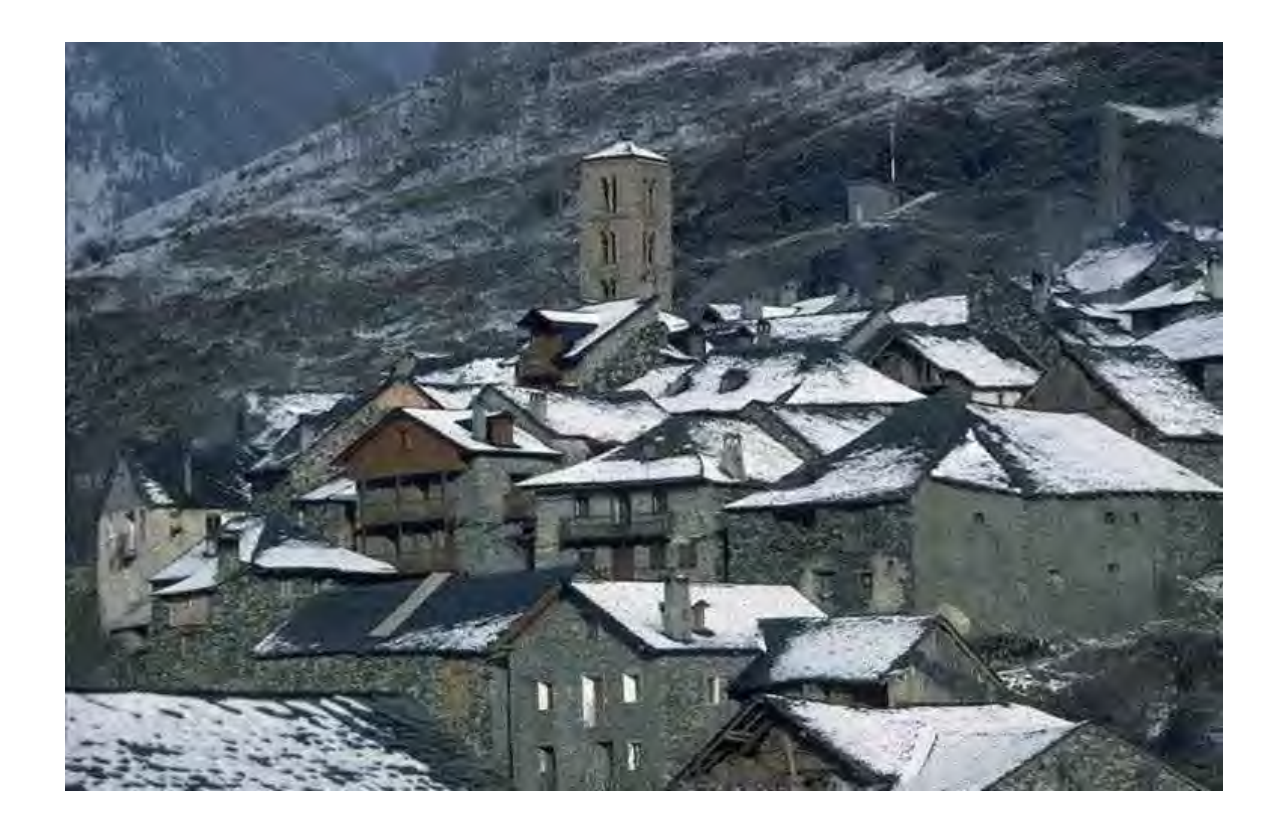

# Modelo de prospectiva económico-social de la Red de Parques Nacionales

# Modelo Piloto. Diseño metodológico

Madrid, febrero de 2007

i

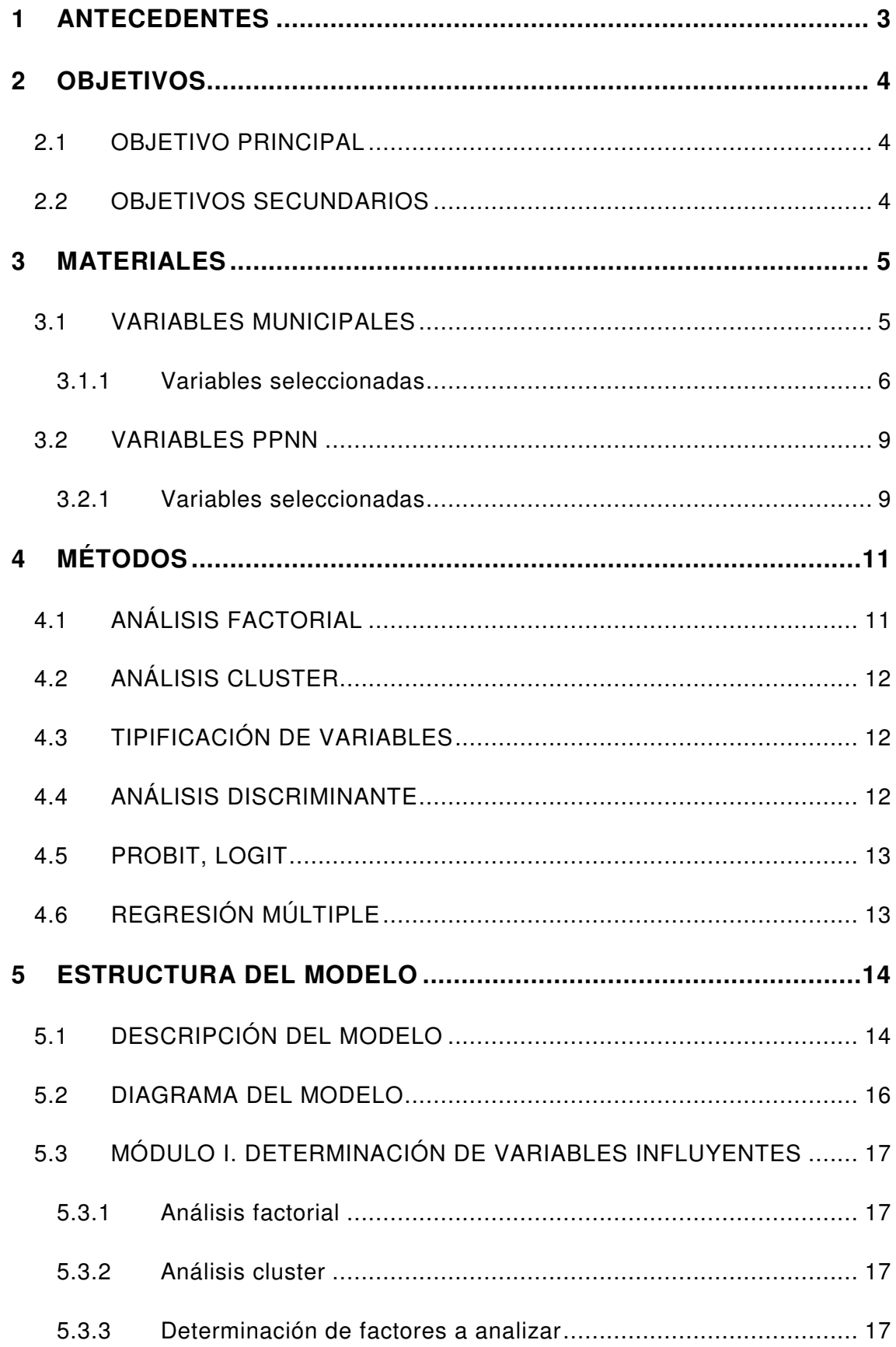

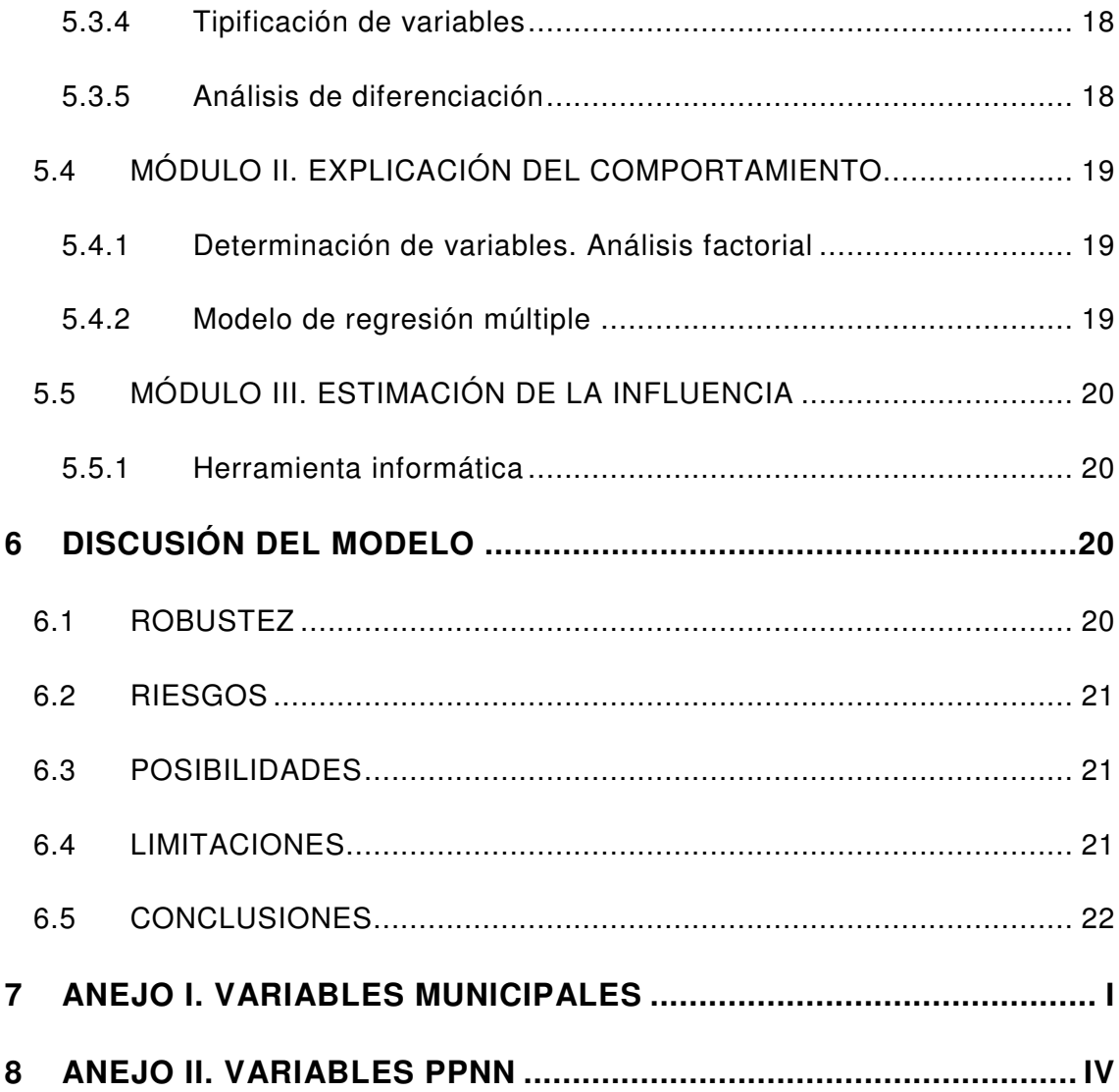

## **1 ANTECEDENTES**

Este documento se enmarca dentro de la primera fase —definición metodológica— de la asistencia técnica para la elaboración de un modelo de prospectiva económico-social de la Red de Parques Nacionales (PPNN), encargado por el Organismo Autónomo Parques Nacionales (OAPN) a Tragsatec.

Para su realización se han recopilado y revisado estudios previos y otra información existente en la materia, aunque los resultados no son los deseados, al existir poca bibliografía al respecto. Entre las informaciones consultadas la metodología más común para predecir estos efectos socioeconómicos se basa en la elaboración de Tablas Input-Output (TIO) para el cálculo de multiplicadores que estimen las transformaciones que determinadas acciones provocan en cada una de las variables estudiadas.

A modo de ejemplo, puede destacarse la herramienta informática IMPLAN —Impact Analysis for Planning—, desarrollada por la Minnesota Implan Group Inc. y que permite pronosticar influencias socioeconómicas causadas por modificaciones de factores, a través de TIO elaboradas en este caso para cada condado. No obstante, en el caso de España sólo se elaboran TIO a nivel autonómico y nacional, por lo que se descarta su utilización en este caso para los términos municipales objeto de estudio.

Por otra parte se ha examinado el estudio "Identificación de las áreas representativas de los sistemas naturales incluidos en el anexo de la Ley 4/89, de 27 de marzo, de Conservación de los Espacios Naturales y de la Flora y Fauna Silvestre, modificada por la Ley 41/97, que podrían ser objeto de incorporación a la Red de Parques Nacionales", elaborado por Tragsatec para el OAPN en 2003.

En él se describe una metodología de selección de estos espacios naturales y se realiza un estudio pormenorizado de cada uno de los territorios finalmente seleccionados, a los que se aplicará el modelo de prospectiva.

El ámbito de aplicación inicial de los trabajos es la Red de PPNN, formada en la actualidad por 13 espacios naturales de características muy dispares, no sólo en cuanto a su entorno natural —el ejemplo más patente aparece en los PPNN marítimos, frente al resto de la red—, sino también respecto a su antigüedad, importancia turística, grado de desarrollo, implantación en la economía local, etc.

A modo de ejemplo, el primer Parque Nacional , el de la Montaña de Covadonga —actualmente Picos de Europa— fue declarado en 1918, mientras que el más reciente tiene apenas 4 años —Islas Atlánticas de Galicia, 2002—. En cuanto al número de visitantes, en 2004 el Parque Nacional de las Tablas de Daimiel recibió 70.782 visitantes, frente a los 3.540.195 que accedieron al Parque Nacional del Teide.

Por último, debe recordarse que el modelo propuesto en esta fase tiene un carácter provisional e irá perfeccionándose a medida que avancen los trabajos, en función de los resultados de su aplicación a los distintos PPNN.

### **2 OBJETIVOS**

Los objetivos de la presente asistencia se clasifican en 2 apartados.

#### **2.1 OBJETIVO PRINCIPAL**

El objetivo principal, sin el que el proyecto pierde su sentido, es la estimación del impacto económico y social que pueden esperar en un determinado periodo un grupo de municipios por el hecho de pertenecer a un Parque Nacional, en relación con la evolución de los municipios de su entorno que tenían inicialmente características socioeconómicas similares —grupo de control—.

#### **2.2 OBJETIVOS SECUNDARIOS**

Los objetivos secundarios, que deben ser perseguidos pero que no limitan la viabilidad de la asistencia, son los siguientes:

1. Elección de variables de sencilla obtención para la alimentación del modelo.

2. Facilidad de aplicación del mismo.

3. Traspaso del modelo al territorio mediante un sistema de información geográfica (SIG).

4. En su defecto, elaboración de una metodología lo más integrada posible, que permita su utilización en los paquetes informáticos usuales, externalizando a otro software estadístico sólo el número imprescindible de procesos.

5. Creación de una herramienta informática para emplear el modelo obtenido en nuevas áreas susceptibles de incorporarse a la red.

### **3 MATERIALES**

Para la confección de la metodología se trabaja con dos grupos de variables, en función de su fase de incorporación a la misma.

• **Variables municipales**: referidas a la situación socioeconómica de cada uno de los municipios; se utilizan en la primera etapa de la metodología y suponen una limitación significativa, por existir relativa escasez de datos desagregados a nivel local.

• **Variables PPNN**: relativas a las características intrínsecas y los tipos de gestión existentes en cada Parque Nacional; se utilizan en la segunda etapa.

En ambos casos, deben cumplir las características del libre acceso para poder ser utilizadas.

#### **3.1 VARIABLES MUNICIPALES**

Las variables municipales se utilizan en el modelo para confirmar si los PPNN influyen en los municipios que los comprenden, es decir, si existen diferencias significativas entre los municipios con Parque Nacional y los de su grupo de control. Por tanto, funcionan como variables exógenas —independientes—, para explicar la variable endógena —dependiente— "existencia de Parque Nacional".

Su recopilación se realiza teniendo en cuenta la estructura de indicadores finales del modelo propuesta en la Memoria justificativa de la asistencia técnica, que define cinco conjuntos:

- 1. Crecimiento económico, empleo y competitividad.
- 2. Gestión de los recursos naturales y conservación de la Biodiversidad.
- 3. Formación, investigación e innovación tecnológica.
- 4. Cohesión social y territorial.
- 5. Gobernanza.

Como se ha comentado, existen pocas fuentes de información que presenten datos para las 8.109 poblaciones existentes, circunscribiéndose básicamente al Censo de Población, Viviendas y Hogares, elaborado por el Instituto Nacional de Estadística (INE), a las bases de datos del Instituto Universitario de Predicción Económica L.R. Klein, y a otros estudios estadísticos realizados por algunas administraciones públicas.

Esta ausencia de datos es especialmente preocupante en el caso del indicador relativo a los recursos naturales, no habiendo encontrado hasta la fecha variables que permitan su estudio.

Además, las fuentes no siempre son homogéneas, no sólo por las distintas denominaciones que adoptan para cada término municipal, sino también por la creación, desaparición y unión de los mismos. Por todo ello, se realiza un proceso previo de homogeneización para evitar pérdida o duplicidad de información, o asignaciones de datos indebidas.

Otro de los problemas existentes en la elección de variables deriva de la estructura del modelo. Como se explicará más adelante, para cada una de ellas se toman datos en dos momentos distintos, uno inicial, anterior al comienzo previsible de los efectos de la influencia socioeconómica del Parque Nacional, y otro pasados diez años.

Se seleccionan entonces los años 1991 y 2001, por ser las fechas en las que se realizó el Censo del INE, excepto en aquellas variables en las que no se dispone de información para esos años, para las que se utilizan 1990-2000, 1991-2003, 1992-2001, 1994-2004 y 1996-2004, teniendo que asumirlas como similares, si se quiere disponer de un conjunto de variables suficiente.

#### **3.1.1 VARIABLES SELECCIONADAS**

A continuación se describen resumidamente las variables seleccionadas, siguiendo la estructura: Nombre - Fuente - Periodo de referencia - Número de indicador final - Expresión matemática.

#### **Crecimiento económico, empleo y competitividad**

1. Paro; INE; 1991-2001; 1; % parados sobre activos

2. Ocupación sectorial; INE; 1991-2001; media ponderada de la cuantificación de distintas ocupaciones —agricultura, industria, comercio, …—

3. Situación profesional; INE; 1991-2001; media ponderada de la cuantificación de distintas situaciones profesionales —empresarios, asalariados, …—

4. Profesión; INE; 1991-2001; media ponderada de la cuantificación de distintas profesiones —titulados, operarios, auxiliares, …—

5. Condición socioeconómica; INE; 1991-2001; media ponderada de la cuantificación de distintas condiciones socioeconómicas —directivos, empresarios, técnicos, …—

6. Segunda residencia; INE; 1991-2001; % segunda residencia sobre total

7. Clase de propiedad; INE; 1991-2001; % propiedad privada sobre total

8. Estado del edificio; INE; 1991-2001; media ponderada de la cuantificación de distintas tipologías de estado —ruinoso, malo, bueno, …—

9. Instalaciones del edificio; INE; 1991-2001; media ponderada de la cuantificación de distintas instalaciones —ascensor, portero, …—

10. Tipo de edificio; INE; 1991-2001; media ponderada de la cuantificación de distintos tipos de edificios —familiares, mixtos, …—

11. Régimen de tenencia; INE; 1991-2001; % alquilados sobre total

12. Instalaciones de la vivienda; INE; 1991-2001; media ponderada de la cuantificación de distintas instalaciones —agua corriente, teléfono, gas natural, …—

13. Riqueza financiera; KLEIN; 1992-2001; media ponderada de la cuantificación de distintas entidades financieras —cajas, bancos, …—

14. Desarrollo; KLEIN; 1992-2001; número de líneas teléfono fijo sobre población

15. Superficie agrícola; CORINE LAND COVER (CLC); 1990-2000; % superficie agrícola sobre total

16. Superficie forestal; CLC; 1990-2000; % superficie forestal sobre total

17. Gasto público; Ministerio de Hacienda (MINHAC); 1991-2001; presupuesto total  $(€)$ 

18. Parque automóviles; KLEIN; 1992-2001; número de automóviles sobre población

19. Parque motos; KLEIN; 1996-2004; número de motos sobre población

20. Parque camiones; KLEIN; 1996-2004; número de camiones sobre población

21. Parque autobuses; KLEIN; 1996-2004; número de autobuses sobre población

22. Parque tractores; KLEIN; 1996-2004; número detractores sobre población

23. Parque otros; KLEIN; 1996-2004; número de otros vehículos sobre población

24. IAE; KLEIN; 1996-2004; total impuesto de actividades económicas ( $\epsilon$ )

25. Impuestos; KLEIN; 1996-2004; media ponderada de la cuantificación de tipos de impuestos —industriales, construcción, comercio, …—

26. Capacidad hotelera; KLEIN; 1996-2004; % habitaciones de hotel sobre total

27. Capacidad camping; KLEIN; 1996-2004; % plazas camping sobre total

28. Capacidad turística; KLEIN; 1996-2004; número de habitaciones en establecimientos turísticos sobre población

29. Centros comerciales; KLEIN; 1996-2004; número de centros comerciales sobre población

#### **Formación, investigación e innovación tecnológica**

30. Nivel de instrucción de escolares; INE; 1991-2001; media ponderada de niveles de instrucción —preescolar, primer grado, …—

#### **Cohesión social y territorial**

31. Población; INE; 1991-2001; nº habitantes

32. Edad media; INE; 1991-2001; media ponderada por grupos de edad quinquenales

33. Envejecimiento; INE; 1991-2001; % mayores 65 años sobre población

34. Inmigración; INE; 1991-2001; % de llegados en el periodo sobre población

35. Nivel de instrucción de población; INE; 1991-2001; media ponderada de niveles de instrucción —analfabetos, sin estudios, …—

36. Ocupación habitacional; INE; 1991-2001; número de habitantes sobre número de primeras viviendas

37. Tipo de hogar; INE; 1991-2001; media ponderada de la cuantificación de distintas tipologías de hogar —unipersonal, multipersonal, multifamiliar, ...—

38. Ocupación del suelo; CLC; 1990-2000; media ponderada de la cuantificación de tipos de suelo —urbano, agrícola, industrial, …—

#### **Gobernanza**

39. Participación en elecciones; Ministerio del Interior (MIR); 1991-2003; % de participación en elecciones municipales

Esta lista de variables no es excluyente, pudiendo existir incorporaciones a medida que se conozcan nuevas fuentes de información, aunque es poco probable, habida cuenta de los resultados obtenidos hasta ahora.

En el Anejo I que acompaña a este documento se pueden consultar con detalle estas variables, así como las distintas clases de ponderación en que se subdividen algunas de ellas.

#### **3.2 VARIABLES PPNN**

Definidas las variables municipales, la metodología, tal como se explicará a continuación, selecciona algunas de ellas convirtiéndolas en variables endógenas de un modelo en el que las explicativas serán las de PPNN, clasificadas en dos grupos:

- **Variables de gestión**: directamente ligadas a las actuaciones públicas realizadas por el OAPN u otras Administraciones públicas.
- **Variables estructurales**: relativas a la situación socioeconómica particular de cada Parque Nacional.

En el primer grupo, el mayor nivel de detalle se obtiene para cada Parque Nacional, siendo complicado obtener datos a nivel municipal. En el segundo, existe información a diversas escalas, incluyendo la municipal, sobre todo en las variables de tipo cartográfico. Las fuentes de información principales provienen del OAPN, así como de otros organismos públicos, del estudio de áreas susceptibles, citado anteriormente, y de diversa cartografía.

#### **3.2.1 VARIABLES SELECCIONADAS**

En la siguiente lista se muestran las variables escogidas, utilizando la misma estructura que en el caso anterior: Nombre - Fuente - Periodo de referencia - Expresión matemática.

#### **3.2.1.1 VARIABLES DE GESTIÓN**

1. Inversiones en mantenimiento; OAPN; 1991-2001; inversión total acumulada en el periodo (€ 2001)

2. Inversiones en infraestructuras; OAPN; 1991-2001; inversión total acumulada en el periodo (€ 2001)

3. Inversiones en centros de interpretación; OAPN; 1991-2001; inversión total acumulada en el periodo (€ 2001)

4. Inversiones en adquisición de fincas; OAPN; 1991-2001; inversión total acumulada en el periodo (€ 2001)

5. Indemnizaciones por restricciones al uso; OAPN; 1991-2001; inversión total acumulada en el periodo (€ 2001)

6. Uso público; OAPN;1991- 2001; % superficie de uso público sobre total

7. Limitaciones de usos; OAPN; 1991-2001; ponderación por limitación de usos preexistentes

#### **3.2.1.2 VARIABLES ESTRUCTURALES**

1. Renta gravitatoria; INE; 2001; población de municipios adyacentes ponderados por la distancia al Parque Nacional

2. Patrimonio histórico; Ministerio de Cultura (MCU); 1996; número de territorios declarados patrimonio mundial en municipios del Parque Nacional y adyacentes

3. Playa; Tragsatec (TTEC); 2001; número de municipios del Parque Nacional y adyacentes con playa

4. Montaña; TTEC; 2001; número de municipios del Parque Nacional y adyacentes en zona de alta montaña / con estación de esquí

5. Condiciones climáticas; Instituto Nacional de Meteorología (INM); 2001; índice climático turístico de Clausse y Gueroult

6. Singularidad del paisaje; TTEC; 2001; índice de valoración del paisaje

7. Capacidad turística; KLEIN; 1996-2004; número de habitaciones promedio de establecimientos turísticos

8. Biotopos; OAPN; 2004; número de ecosistemas existentes en el Parque Nacional

9. Niveles evolutivos de cubierta vegetal; TTEC; 2004; nivel evolutivo medio, ponderado por superficie

10. Riqueza de fauna; TTEC; 2004; número de especies vertebradas presentes en el Parque Nacional

El número de variables puede modificarse a medida que avancen los trabajos, no debiendo ser consideradas definitivas. De hecho, es más probable encontrar nuevos datos que en el caso de las municipales $^{\text{1}}$ .

# **4 MÉTODOS**

En primer lugar, como se ha comentado en el epígrafe dedicado a Antecedentes, el método de estimación de impactos con tablas Input-Output, en su modalidad de matrices de contabilidad social, no se ha aplicado en este caso, debido a que el nivel de trabajo escogido ha sido el municipal y las tablas sólo se elaboran en la actualidad a nivel nacional o autonómico.

Por otra parte, en la recopilación de información realizada no se han encontrado técnicas idóneas para generar un modelo de impacto con los datos disponibles.

Ha sido necesario entonces trabajar en un nuevo modelo que proporcione respuestas a los objetivos del estudio para el nivel de detalle deseado —municipal—, apoyado en una serie de procedimientos estadísticos, tanto de tratamiento previo de los datos, como de análisis y predicción, descritos a continuación.

#### **4.1 ANÁLISIS FACTORIAL**

El análisis factorial permite, a partir de un número elevado de variables, extraer una serie de estructuras subyacentes, conocidas como factores comunes —en adelante, factores—, que expliquen sus interrelaciones. De este modo se obtiene una reducción sensible de los datos, mejorando la eficiencia de los procesos estadísticos y sin perder por ello precisión.

El análisis puede realizarse con dos orientaciones: confirmatoria, de modo que puedan fijarse los factores a priori, o exploratoria, en la que el propio proceso determina los factores.

<sup>&</sup>lt;sup>1</sup> En el Anejo II de este documento se incluye el listado completo de las variables PPNN.

#### **4.2 ANÁLISIS CLUSTER**

El análisis cluster se utiliza para agrupar conjuntos de datos de modo que los pertenecientes a un grupo o "cluster" toman valores similares entre sí —cohesión interna—, no existiendo tales semejanzas entre grupos.

Es una técnica exploratoria, ya que la clasificación no se basa en ningún modelo estadístico, por lo que al no realizar limitaciones a la agrupación, puede ser útil para elaborar nuevas hipótesis.

En todo caso, estos resultados deben ser analizados teniendo en cuenta el contexto del problema, puesto que el procedimiento informático siempre generará agrupaciones, independientemente de su significatividad.

#### **4.3 TIPIFICACIÓN DE VARIABLES**

La tipificación de variables se utiliza para poder comparar distribuciones, al formar nuevas variables adimensionales —independientes de las unidades utilizadas— que permiten medir la desviación, en términos relativos, respecto a su muestra, obteniendo distribuciones normales comparables entre sí.

La variable tipificada se determina mediante la siguiente expresión:

$$
Z = \frac{U - \overline{U}}{s}
$$

Donde,

Z; variable tipificada

U; valor de la variable

Ū; promedio de la muestra

s; desviación típica de la muestra

#### **4.4 ANÁLISIS DISCRIMINANTE**

Este tipo de análisis estadístico multivariante se utiliza para comprobar si hay diferencias significativas entre muestras de datos, respecto a una serie de variables conocidas para cada uno de ellos. En caso de existir dichas diferencias, aporta información sobre su significado e incluso asigna nuevos datos a la muestra que le corresponda, en función de dichas variables.

Mediante las funciones discriminantes, que pueden ser calculadas por diversos procesos —discriminante de Fischer, lambda de Wilks, correlación canónica, etc.—, se identifican las variables que más determinan las diferencias entre grupos, y se crea una función para asignarles los datos.

La función discriminante que se obtiene toma la siguiente forma:

$$
Y=\sum_{1}^{n}\lambda_{i}x_{i}
$$

Donde,

Y: valor del grupo

xi : valor de las variables que discriminan o diferencian los grupos

λi : coeficiente que determina la discriminación entre grupos

#### **4.5 PROBIT, LOGIT**

Los modelos estadísticos de regresión con variable dependiente binaria permiten predecir la respuesta —1/0, sí/no— de un individuo de la población del que se conocen una serie de características medibles. Como su estimación no tiene sentido a través de una regresión lineal, se utilizan métodos de probabilidad no lineal. Los dos procedimientos más utilizados son los modelos Probit y Logit, diferenciados únicamente en la forma que toma su función de densidad. En ambos casos, el resultado del análisis es la probabilidad o estimación de que suceda o no la variable en estudio en función de las variables independientes.

El modelo Probit estima la variable dependiente en función de las independientes utilizando la función normal. Al pertenecer el valor estimado a una normal estándar, ésta se encuentra tabulada y su interpretación es sencilla, ajustando sus valores en torno a la media.

El modelo Logit estima la variable dependiente usando la función logística estándar, permitiendo ajustar los valores obtenidos a la cola de la función de distribución.

#### **4.6 REGRESIÓN MÚLTIPLE**

La regresión múltiple permite caracterizar la influencia que una serie de variables independientes tienen sobre la variable dependiente u objetivo, que puede estimarse mediante combinación de estas. Su expresión matemática en este caso será la siguiente:

$$
Y = a_0 + \sum_{1}^{n} a_i \bullet X_i
$$

Donde,

Y; variable dependiente

 $a<sub>0</sub>$ ; término independiente

ai ; coeficientes de las variables independientes

Xi ; variables independientes

Este procedimiento de predicción asume la linealidad en la dependencia, por lo que de no ser así deben introducirse en el modelo transformaciones no lineales. Además, para garantizar la validez del modelo deben cumplirse otros requisitos, tales como la equidistribución de los residuos obtenidos, la inexistencia de colinealidad entre variables independientes, y la eliminación de observaciones anómalas.

# **5 ESTRUCTURA DEL MODELO**

#### **5.1 DESCRIPCIÓN DEL MODELO**

Conocidas las variables disponibles, así como los diversos procedimientos estadísticos que se utilizarán, se procede a construir el modelo, basado en un diagrama de relaciones causa-consecuencia, que se subdivide en tres zonas o módulos.

El primer módulo analiza estadísticamente las variables municipales para confirmar si los PPNN influyen en la evolución socioeconómica de su territorio, estudiando la diferencia entre la evolución de los municipios con Parque Nacional y la de su grupo de control, formado por otros municipios con similares características socioeconómicas en el momento  $t_0$ . En caso afirmativo, determina cuales son las variables que explican esta influencia —variables significativas—.

El segundo módulo genera modelos de regresión múltiple, uno por cada variable significativa del módulo anterior, que son explicados por las variables de gestión y estructurales, convenientemente tratadas.

Por último, el tercer módulo implementa una herramienta informática para aplicar el modelo propuesto a las zonas susceptibles de ser incorporadas a la red, estableciendo el impacto relativo que puede esperarse en su situación socioeconómica, en función de las políticas de gestión y de sus variables estructurales.

El diagrama que explica la metodología para elaborar el modelo matemático se muestra en la página siguiente, acompañado de su descripción pormenorizada.

#### **5.2 DIAGRAMA DEL MODELO**

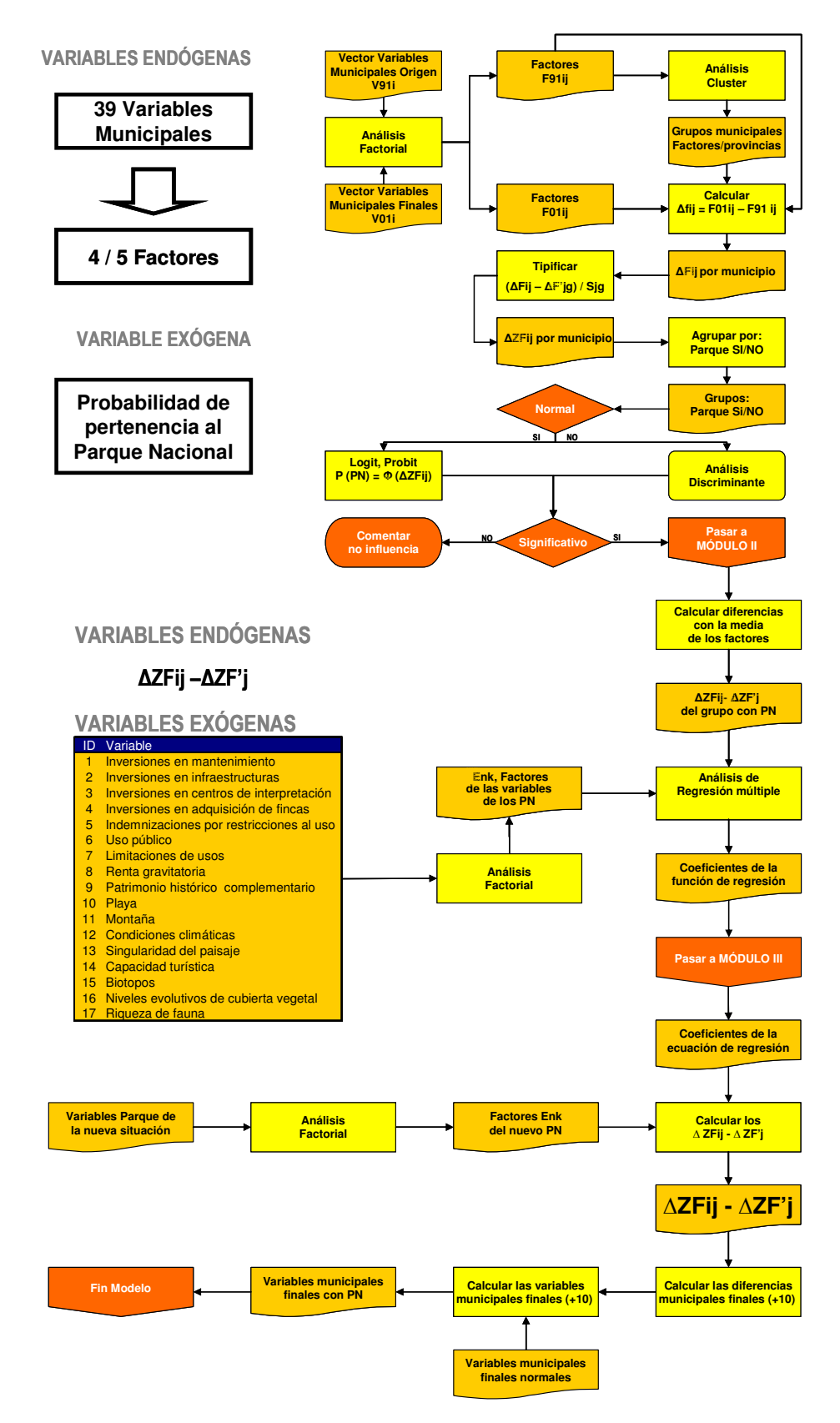

#### **5.3 MÓDULO I. DETERMINACIÓN DE VARIABLES INFLUYENTES**

#### **5.3.1 ANÁLISIS FACTORIAL**

Partiendo de la muestra para 1991 de las variables municipales disponibles, se realiza un análisis factorial al objeto de poder seleccionar un número reducido de factores, representativos de las variables, que permitan incrementar los grados de libertad del modelo, con la desagregación espacial y temporal requerida.

El análisis se realiza en su vertiente confirmatoria, de modo que los factores determinados *a priori* puedan ser identificados con los cinco indicadores finales mencionados anteriormente o, al menos, con los dos más representativos —crecimiento económico y cohesión social—, sin perjuicio de que un resultado negativo derive hacia un análisis exploratorio, determinando los factores durante el proceso.

Como se dispone de dos datos para cada variable —1991 y 2001—, se obtienen de este análisis dos grupos de factores F91 $_{ij}$  y F01 $_{ij}$ , donde i es el municipio y j el tipo de factor definido.

#### **5.3.2 ANÁLISIS CLUSTER**

Con todos los factores definidos para el momento inicial se realiza un análisis cluster para agrupar los municipios con características comunes —en este caso factores comunes—. El análisis se realiza a nivel provincial, pues se entiende que no existe a esta escala el sesgo debido a las diferencias socioeconómicas entre Comunidades Autónomas. La selección del momento inicial viene determinada por la necesidad de agrupar municipios similares antes del inicio de la influencia de los PPNN.

De este modo se obtienen grupos de municipios cuyos factores toman valores muy semejantes entre sí, y sensiblemente distintos a los de los municipios del resto de grupos. Todos los grupos que no dispongan de ningún municipio perteneciente a un Parque Nacional quedan fuera del proceso, al perder su utilidad como municipios de control.

#### **5.3.3 DETERMINACIÓN DE FACTORES A ANALIZAR**

Como el modelo persigue conocer una influencia relativa —variación entre el aumento/disminución decenal de una variable para los municipios del Parque Nacional respecto a la que afecta a sus municipios de control—, se construyen

para los grupos seleccionados las variables definitivas a analizar, como diferencia entre el valor de cada factor en los dos momentos:

$$
\Delta F_{ij} = F01_{ij} - F91_{ij}
$$

#### **5.3.4 TIPIFICACIÓN DE VARIABLES**

En este punto se dispone, para cada Parque Nacional, de una serie de grupos de factores —en sentido estricto, variación decenal de factores— sobre los que debe realizarse el análisis que determine la existencia de influencias. Con el objeto de simplificar el proceso, se tipifican los factores, de modo que pueda realizarse un solo análisis de comparación con toda la muestra.

Por tanto, la expresión de cada variable tipificada será:

$$
\Delta Z F_{ij} = \frac{\Delta F_{ij} - \Delta F'_{gj}}{s_{gj}}
$$

Donde,

 $\Delta ZF_{ii}$ ; variable tipificada

 $\Delta F_{ij}$ ; variable a analizar, definida para el municipio i y el factor j

 $\Delta F_{\text{g}}$ ; promedio de las variables  $\Delta F_{ij}$  para cada grupo g de municipios definido

 $s_{gi}$ ; desviación típica de las variables  $\Delta F_{ij}$  para cada grupo g de municipios definido

#### **5.3.5 ANÁLISIS DE DIFERENCIACIÓN**

Tipificadas las variables, se generan dos conjuntos, uno con los municipios pertenecientes a los PPNN y otro con el resto. Se les aplica entonces un análisis que permite establecer las diferencias significativas entre las muestras —esto es, si los municipios con Parque Nacional se han comportado de distinta manera que el resto— y, en caso afirmativo, indicar las variables que las explican, para su incorporación al modelo.

Se pueden utilizar dos técnicas para la comparación de muestras, en función de la distribución que adoptan. Si la distribución puede asimilarse a una normal, se realiza un procedimiento estadístico de tipo Logit o Probit, mientras que si no ocurre así, se lleva a cabo un análisis discriminante.

Conocidos los resultados del análisis, si de ellos no se deriva la existencia de diferencias significativas entre las muestras, no puede afirmarse que los municipios hayan tenido una evolución socioeconómica distinta por el hecho de formar parte de un Parque Nacional, con lo que no tiene sentido diseñar un modelo con esta premisa.

Si, por el contrario, se encuentran diferencias, se elabora un modelo con los factores que han resultado significativos en la diferenciación.

### **5.4 MÓDULO II. EXPLICACIÓN DEL COMPORTAMIENTO**

#### **5.4.1 DETERMINACIÓN DE VARIABLES. ANÁLISIS FACTORIAL**

Cada uno de los factores exógenos seleccionados en el proceso anterior funcionan ahora como endógenos, que deben ser explicados por las variables de PPNN, que actúan como exógenas o independientes.

En realidad los factores endógenos se forman como diferencia entre el valor individual de cada factor en cada municipio y el promedio de todo el grupo de municipios con Parque Nacional.

Si el número de variables de PPNN es elevado se procede a un nuevo análisis factorial, al igual que ocurre con las variables municipales en el primer módulo, para reducir su tamaño a través de factores de las variables de PPNN,  $E_{nk}$ .

#### **5.4.2 MODELO DE REGRESIÓN MÚLTIPLE**

Con los factores explicativos se construye el modelo de regresión múltiple para cada variable —o factor— dependiente que permite estimar, para un municipio, el impacto que tendrá en cada una de las variables definidas, en un periodo de diez años, la modificación de alguno/s de los factores explicativos —modificación de las variables de gestión y/o estructurales—, en términos relativos respecto a la media del grupo de municipios al que se adscribe.

El modelo toma la forma descrita en la página siguiente.

$$
\Delta ZF_{ij} - \Delta ZF'_{j} = \Phi(parques)
$$

Donde,

 $\Delta ZF_{ij} - \Delta ZF'_{ij}$ ; diferencia entre la variación de un factor en un municipio del Parque Nacional respecto de la variación media esperada

 $\Phi(\text{parameters})$ ; función de las variables PPNN

De igual modo, puede analizarse el sentido inverso de la ecuación, es decir, conocer el valor que deben tomar las variables de gestión y estructurales para poder llegar a un escenario objetivo.

La precisión del modelo podrá aumentar recalibrándolo con datos de nuevos PPNN.

#### **5.5 MÓDULO III. ESTIMACIÓN DE LA INFLUENCIA**

#### **5.5.1 HERRAMIENTA INFORMÁTICA**

A partir del modelo obtenido en la fase anterior se implementa una herramienta informática que permita estimar la influencia socioeconómica esperada en cualquier espacio natural susceptible de ser declarado Parque Nacional, a partir de los coeficientes de regresión calculados, de los factores explicativos del nuevo Parque Nacional —a través de los que se podrán simular distintos escenarios— y, si se considera necesario obtener valores absolutos, la estimación de variables municipales a diez años, siendo esta información más difícil de obtener, sobre todo para el nivel de detalle deseado.

Probablemente será necesario que este programa apoye algunos de sus procesos en otras aplicaciones estadísticas. Si es posible traspasar todas las variables al territorio, se intentará apoyar el modelo en un SIG, con las ventajas que conlleva.

# **6 DISCUSIÓN DEL MODELO**

#### **6.1 ROBUSTEZ**

La robustez del modelo se verifica mediante distintos procedimientos de control, entre los que pueden utilizarse:

• Análisis de varianza para estudiar la significación del contraste de hipótesis que asume que la variable dependiente está influenciada por las independientes.

- Intervalos de confianza de los coeficientes seleccionados —si incluyen el valor 0, la variable puede ser desechada—.
- Bondad del ajuste, mediante el coeficiente de determinación y el de correlación múltiple.
- Matriz de correlaciones, para identificar correlaciones lineales entre pares de variables.

#### **6.2 RIESGOS**

El riesgo principal al que se enfrenta esta metodología es el escaso tamaño de la muestra, ya que únicamente 11 PPNN pueden utilizarse en el proceso, pues las influencias de los dos últimos PPNN, declarados en 2002 y 1999, no son significativas. Por ello, la generalización de sus resultados al territorio nacional debe hacerse con prudencia, teniendo en cuenta la robustez del modelo.

#### **6.3 POSIBILIDADES**

El modelo podrá aplicarse sobre cualquier zona de España, funcionando mejor para municipios que tengan características comunes con algunos de los municipios que tienen Parque Nacional en la actualidad, que son los utilizados en su ajuste.

También puede exportarse a otros países, sin más que recopilar los datos municipales, de gestión y estructurales en su territorio, para ejecutar de nuevo los tres módulos.

#### **6.4 LIMITACIONES**

Como ya se ha comentado, una de las limitaciones principales es la ausencia en el modelo de los PPNN de reciente implantación, que podrán incorporarse al mismo a medida que se disponga de más datos sobre su evolución económica y social.

Por otro lado, el procedimiento de construcción del modelo hace que sólo pueda realizar estimaciones de variaciones para periodos decenales.

La obtención de valores absolutos en vez de tendencias relativas en el modelo de regresión vendrá limitado por la posibilidad de estimar las variaciones socioeconómicas esperadas a futuro para esos territorios.

#### **6.5 CONCLUSIONES**

De los trabajos realizados para elaborar esta metodología pueden extraerse las siguientes conclusiones:

• La complejidad del problema exige trabajar por módulos.

• Si no fuese posible explicar estadísticamente la influencia que la creación de un Parque Nacional pueda tener sobre su territorio, se podría plantear la posibilidad de analizar el comportamiento de los municipios.

• Las estimaciones se realizan a diez años vista, no sólo por la limitación impuesta por la falta de información, sino también para disponer de un periodo suficientemente amplio que permita observar los efectos socioeconómicos.

• Con todas las limitaciones existentes, es probable que el modelo posea amplios intervalos de error, pudiendo explicar sólo parte de la varianza.

• Sería aconsejable que el módulo III se centre en estimar una variación relativa —porcentual—, pues de otro modo sería muy complicado obtener la estimación del crecimiento a 10 años a nivel detallado.

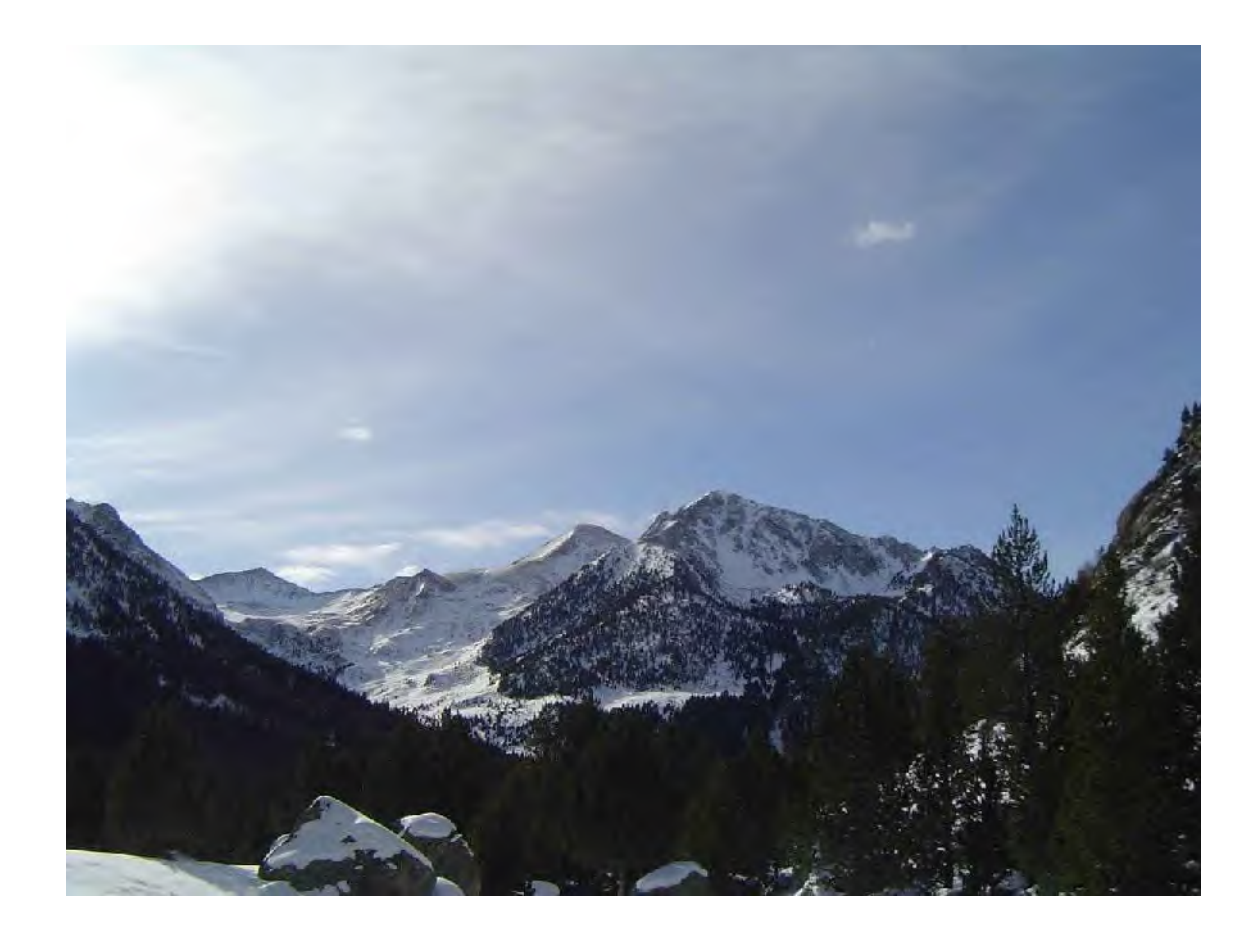

# ANEJOS

# ANEJO I. VARIABLES MUNICIPALES ANEJO II. VARIABLES PPNN

# **7 ANEJO I. VARIABLES MUNICIPALES**

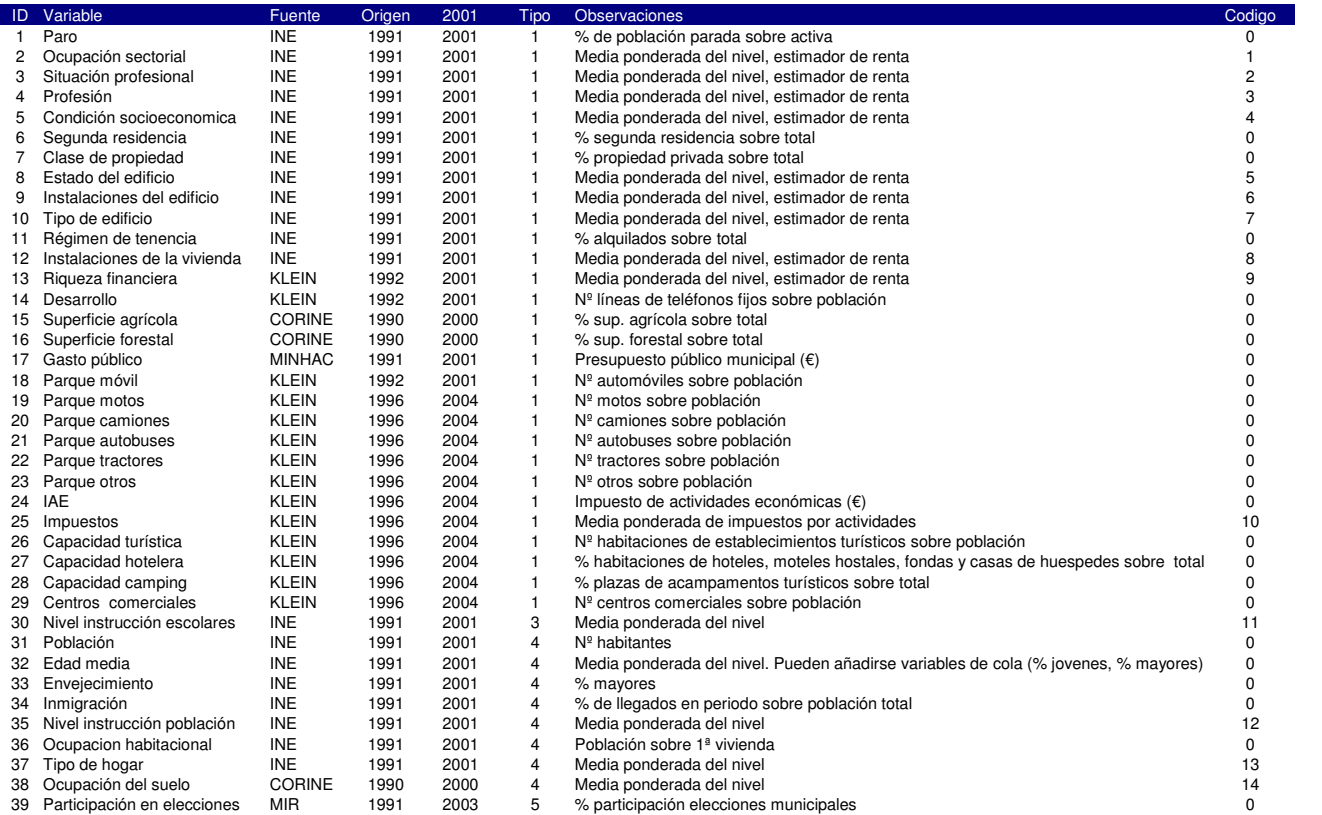

#### Tipo Descripción

- <sup>1</sup> Crecimiento económico, empleo y competitividad
- <sup>2</sup> Gestión de los recursos naturales y conservación de la Biodiversidad
- 3 Formación, investigación e innovación tecnológica <sup>4</sup> Cohesión social y territorial
- 
- 5 Gobernanza

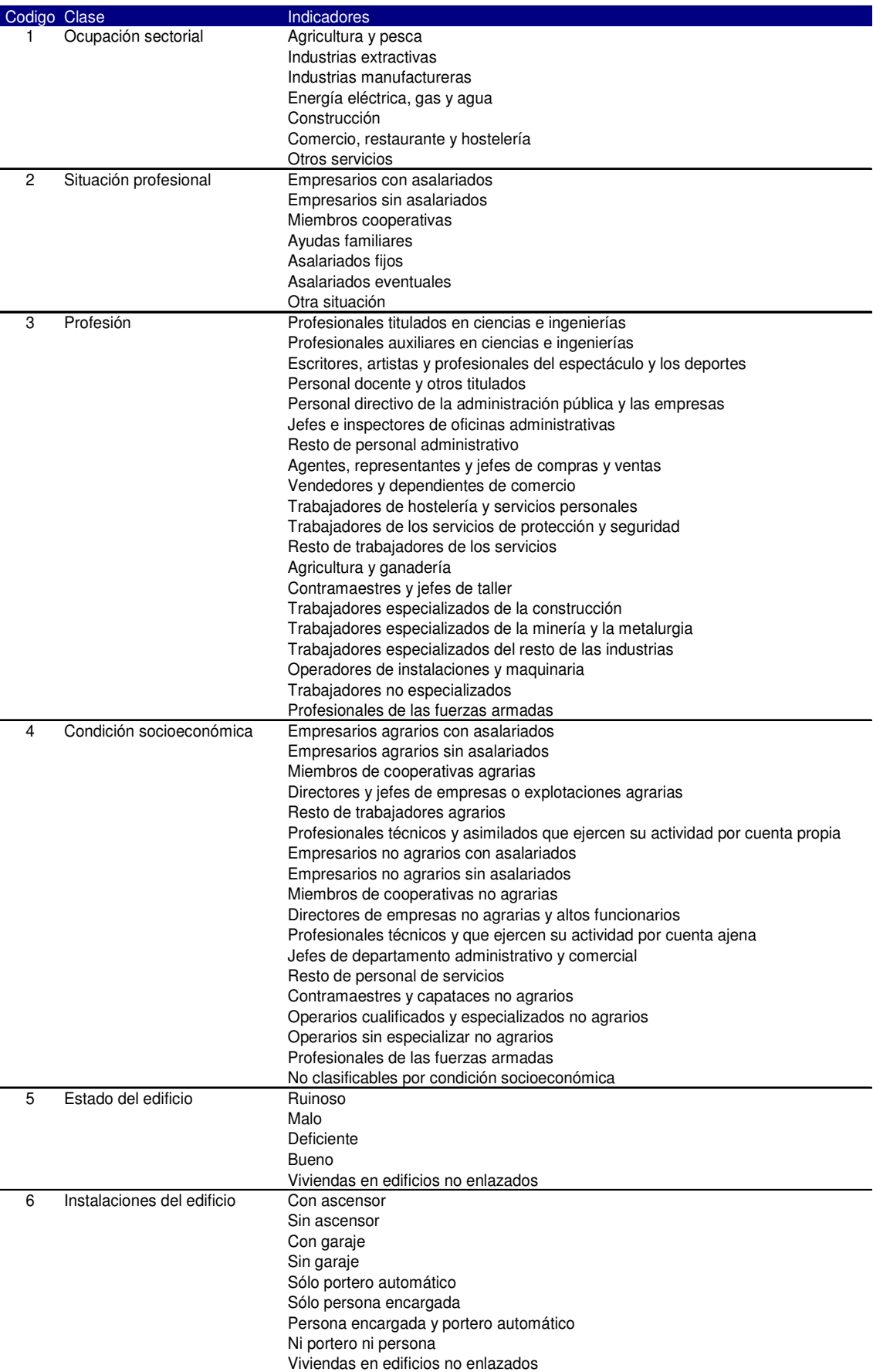

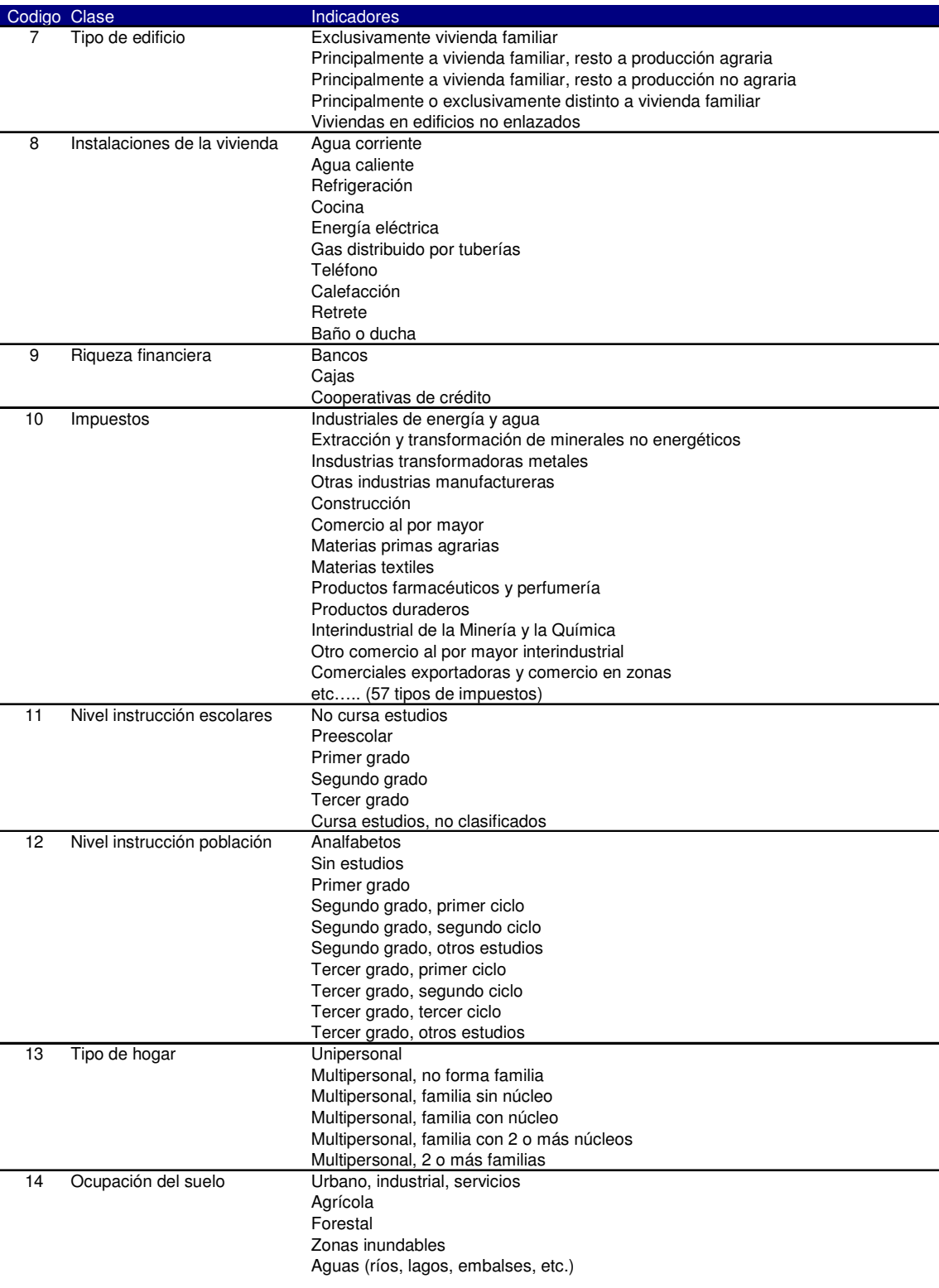

## **8 ANEJO II. VARIABLES PPNN**

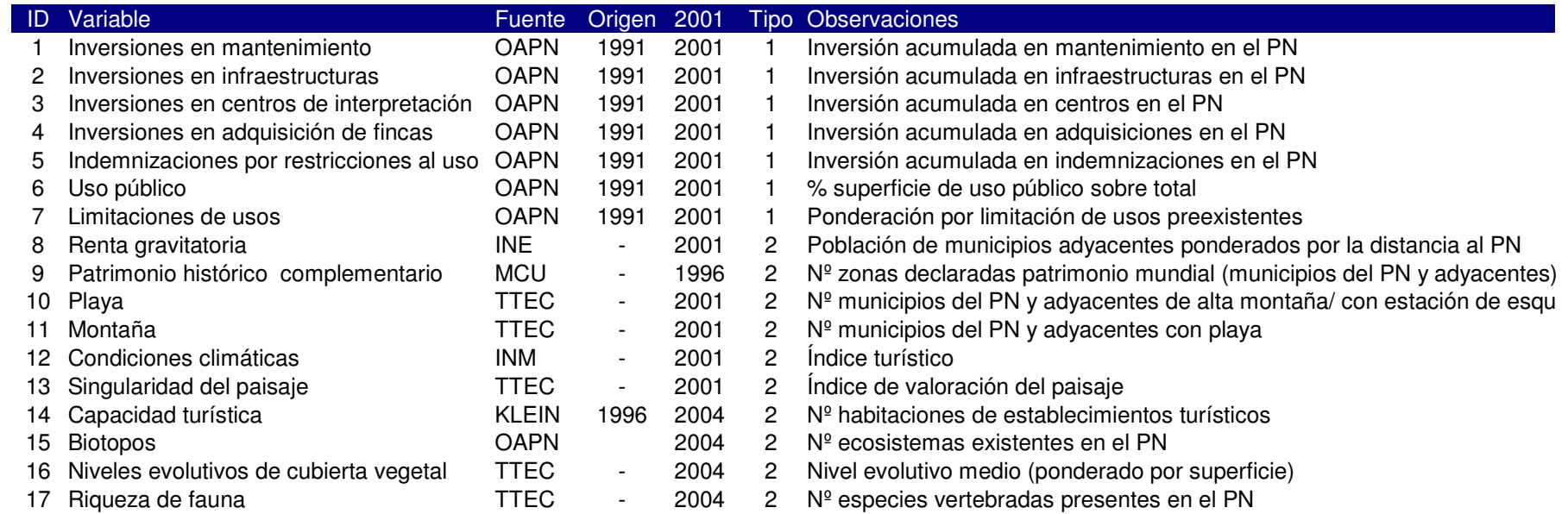

#### Tipo Descripción

De Gestión

Estructurales

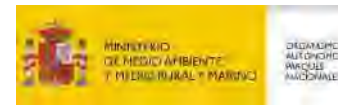

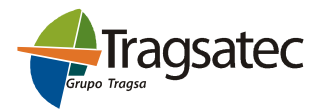

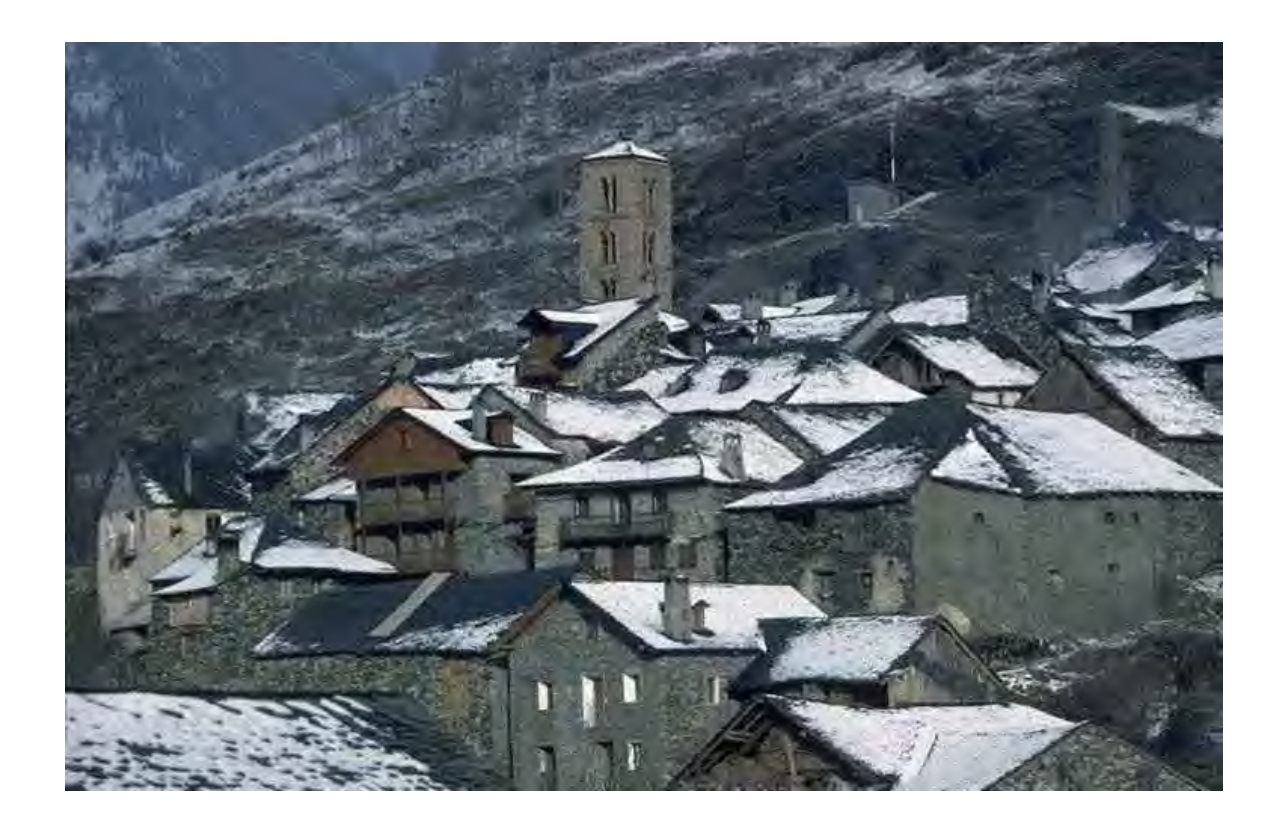

# Modelo de prospectiva económico-social de la Red de Parques Nacionales

# Modelo Piloto. Diseño metodológico

Madrid, febrero de 2007

i

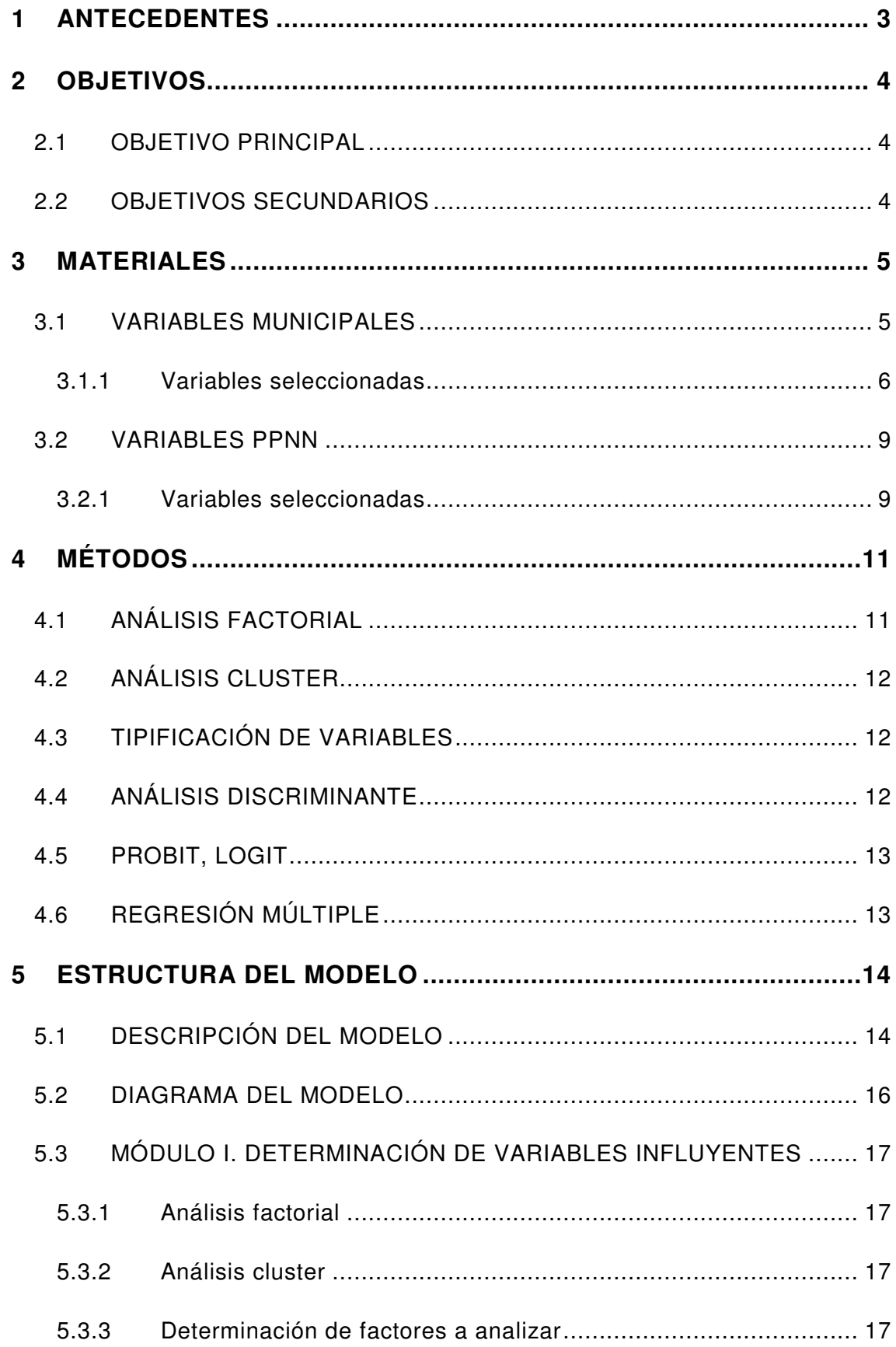

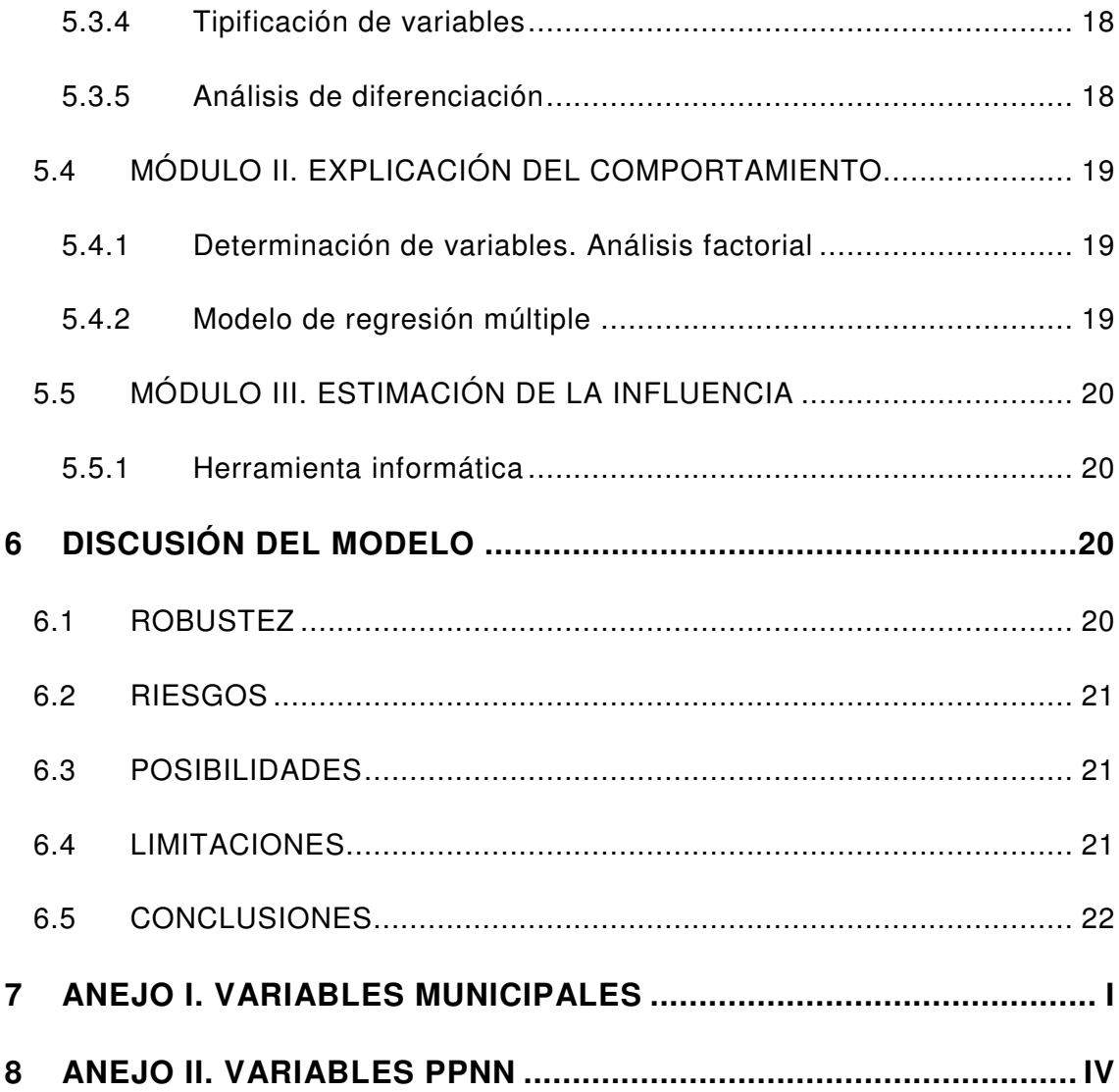

## **1 ANTECEDENTES**

Este documento se enmarca dentro de la primera fase —definición metodológica— de la asistencia técnica para la elaboración de un modelo de prospectiva económico-social de la Red de Parques Nacionales (PPNN), encargado por el Organismo Autónomo Parques Nacionales (OAPN) a Tragsatec.

Para su realización se han recopilado y revisado estudios previos y otra información existente en la materia, aunque los resultados no son los deseados, al existir poca bibliografía al respecto. Entre las informaciones consultadas la metodología más común para predecir estos efectos socioeconómicos se basa en la elaboración de Tablas Input-Output (TIO) para el cálculo de multiplicadores que estimen las transformaciones que determinadas acciones provocan en cada una de las variables estudiadas.

A modo de ejemplo, puede destacarse la herramienta informática IMPLAN —Impact Analysis for Planning—, desarrollada por la Minnesota Implan Group Inc. y que permite pronosticar influencias socioeconómicas causadas por modificaciones de factores, a través de TIO elaboradas en este caso para cada condado. No obstante, en el caso de España sólo se elaboran TIO a nivel autonómico y nacional, por lo que se descarta su utilización en este caso para los términos municipales objeto de estudio.

Por otra parte se ha examinado el estudio "Identificación de las áreas representativas de los sistemas naturales incluidos en el anexo de la Ley 4/89, de 27 de marzo, de Conservación de los Espacios Naturales y de la Flora y Fauna Silvestre, modificada por la Ley 41/97, que podrían ser objeto de incorporación a la Red de Parques Nacionales", elaborado por Tragsatec para el OAPN en 2003.

En él se describe una metodología de selección de estos espacios naturales y se realiza un estudio pormenorizado de cada uno de los territorios finalmente seleccionados, a los que se aplicará el modelo de prospectiva.

El ámbito de aplicación inicial de los trabajos es la Red de PPNN, formada en la actualidad por 13 espacios naturales de características muy dispares, no sólo en cuanto a su entorno natural —el ejemplo más patente aparece en los PPNN marítimos, frente al resto de la red—, sino también respecto a su antigüedad, importancia turística, grado de desarrollo, implantación en la economía local, etc.

A modo de ejemplo, el primer Parque Nacional , el de la Montaña de Covadonga —actualmente Picos de Europa— fue declarado en 1918, mientras que el más reciente tiene apenas 4 años —Islas Atlánticas de Galicia, 2002—. En cuanto al número de visitantes, en 2004 el Parque Nacional de las Tablas de Daimiel recibió 70.782 visitantes, frente a los 3.540.195 que accedieron al Parque Nacional del Teide.

Por último, debe recordarse que el modelo propuesto en esta fase tiene un carácter provisional e irá perfeccionándose a medida que avancen los trabajos, en función de los resultados de su aplicación a los distintos PPNN.

### **2 OBJETIVOS**

Los objetivos de la presente asistencia se clasifican en 2 apartados.

#### **2.1 OBJETIVO PRINCIPAL**

El objetivo principal, sin el que el proyecto pierde su sentido, es la estimación del impacto económico y social que pueden esperar en un determinado periodo un grupo de municipios por el hecho de pertenecer a un Parque Nacional, en relación con la evolución de los municipios de su entorno que tenían inicialmente características socioeconómicas similares —grupo de control—.

#### **2.2 OBJETIVOS SECUNDARIOS**

Los objetivos secundarios, que deben ser perseguidos pero que no limitan la viabilidad de la asistencia, son los siguientes:

1. Elección de variables de sencilla obtención para la alimentación del modelo.

2. Facilidad de aplicación del mismo.

3. Traspaso del modelo al territorio mediante un sistema de información geográfica (SIG).

4. En su defecto, elaboración de una metodología lo más integrada posible, que permita su utilización en los paquetes informáticos usuales, externalizando a otro software estadístico sólo el número imprescindible de procesos.

5. Creación de una herramienta informática para emplear el modelo obtenido en nuevas áreas susceptibles de incorporarse a la red.

### **3 MATERIALES**

Para la confección de la metodología se trabaja con dos grupos de variables, en función de su fase de incorporación a la misma.

• **Variables municipales**: referidas a la situación socioeconómica de cada uno de los municipios; se utilizan en la primera etapa de la metodología y suponen una limitación significativa, por existir relativa escasez de datos desagregados a nivel local.

• **Variables PPNN**: relativas a las características intrínsecas y los tipos de gestión existentes en cada Parque Nacional; se utilizan en la segunda etapa.

En ambos casos, deben cumplir las características del libre acceso para poder ser utilizadas.

#### **3.1 VARIABLES MUNICIPALES**

Las variables municipales se utilizan en el modelo para confirmar si los PPNN influyen en los municipios que los comprenden, es decir, si existen diferencias significativas entre los municipios con Parque Nacional y los de su grupo de control. Por tanto, funcionan como variables exógenas —independientes—, para explicar la variable endógena —dependiente— "existencia de Parque Nacional".

Su recopilación se realiza teniendo en cuenta la estructura de indicadores finales del modelo propuesta en la Memoria justificativa de la asistencia técnica, que define cinco conjuntos:

- 1. Crecimiento económico, empleo y competitividad.
- 2. Gestión de los recursos naturales y conservación de la Biodiversidad.
- 3. Formación, investigación e innovación tecnológica.
- 4. Cohesión social y territorial.
- 5. Gobernanza.

Como se ha comentado, existen pocas fuentes de información que presenten datos para las 8.109 poblaciones existentes, circunscribiéndose básicamente al Censo de Población, Viviendas y Hogares, elaborado por el Instituto Nacional de Estadística (INE), a las bases de datos del Instituto Universitario de Predicción Económica L.R. Klein, y a otros estudios estadísticos realizados por algunas administraciones públicas.

Esta ausencia de datos es especialmente preocupante en el caso del indicador relativo a los recursos naturales, no habiendo encontrado hasta la fecha variables que permitan su estudio.

Además, las fuentes no siempre son homogéneas, no sólo por las distintas denominaciones que adoptan para cada término municipal, sino también por la creación, desaparición y unión de los mismos. Por todo ello, se realiza un proceso previo de homogeneización para evitar pérdida o duplicidad de información, o asignaciones de datos indebidas.

Otro de los problemas existentes en la elección de variables deriva de la estructura del modelo. Como se explicará más adelante, para cada una de ellas se toman datos en dos momentos distintos, uno inicial, anterior al comienzo previsible de los efectos de la influencia socioeconómica del Parque Nacional, y otro pasados diez años.

Se seleccionan entonces los años 1991 y 2001, por ser las fechas en las que se realizó el Censo del INE, excepto en aquellas variables en las que no se dispone de información para esos años, para las que se utilizan 1990-2000, 1991-2003, 1992-2001, 1994-2004 y 1996-2004, teniendo que asumirlas como similares, si se quiere disponer de un conjunto de variables suficiente.

#### **3.1.1 VARIABLES SELECCIONADAS**

A continuación se describen resumidamente las variables seleccionadas, siguiendo la estructura: Nombre - Fuente - Periodo de referencia - Número de indicador final - Expresión matemática.

#### **Crecimiento económico, empleo y competitividad**

1. Paro; INE; 1991-2001; 1; % parados sobre activos

2. Ocupación sectorial; INE; 1991-2001; media ponderada de la cuantificación de distintas ocupaciones —agricultura, industria, comercio, …—

3. Situación profesional; INE; 1991-2001; media ponderada de la cuantificación de distintas situaciones profesionales —empresarios, asalariados, …—

4. Profesión; INE; 1991-2001; media ponderada de la cuantificación de distintas profesiones —titulados, operarios, auxiliares, …—

5. Condición socioeconómica; INE; 1991-2001; media ponderada de la cuantificación de distintas condiciones socioeconómicas —directivos, empresarios, técnicos, …—

6. Segunda residencia; INE; 1991-2001; % segunda residencia sobre total

7. Clase de propiedad; INE; 1991-2001; % propiedad privada sobre total

8. Estado del edificio; INE; 1991-2001; media ponderada de la cuantificación de distintas tipologías de estado —ruinoso, malo, bueno, …—

9. Instalaciones del edificio; INE; 1991-2001; media ponderada de la cuantificación de distintas instalaciones —ascensor, portero, …—

10. Tipo de edificio; INE; 1991-2001; media ponderada de la cuantificación de distintos tipos de edificios —familiares, mixtos, …—

11. Régimen de tenencia; INE; 1991-2001; % alquilados sobre total

12. Instalaciones de la vivienda; INE; 1991-2001; media ponderada de la cuantificación de distintas instalaciones —agua corriente, teléfono, gas natural, …—

13. Riqueza financiera; KLEIN; 1992-2001; media ponderada de la cuantificación de distintas entidades financieras —cajas, bancos, …—

14. Desarrollo; KLEIN; 1992-2001; número de líneas teléfono fijo sobre población

15. Superficie agrícola; CORINE LAND COVER (CLC); 1990-2000; % superficie agrícola sobre total

16. Superficie forestal; CLC; 1990-2000; % superficie forestal sobre total

17. Gasto público; Ministerio de Hacienda (MINHAC); 1991-2001; presupuesto total  $(€)$ 

18. Parque automóviles; KLEIN; 1992-2001; número de automóviles sobre población

19. Parque motos; KLEIN; 1996-2004; número de motos sobre población

20. Parque camiones; KLEIN; 1996-2004; número de camiones sobre población

21. Parque autobuses; KLEIN; 1996-2004; número de autobuses sobre población

22. Parque tractores; KLEIN; 1996-2004; número detractores sobre población

23. Parque otros; KLEIN; 1996-2004; número de otros vehículos sobre población

24. IAE; KLEIN; 1996-2004; total impuesto de actividades económicas ( $\epsilon$ )

25. Impuestos; KLEIN; 1996-2004; media ponderada de la cuantificación de tipos de impuestos —industriales, construcción, comercio, …—

26. Capacidad hotelera; KLEIN; 1996-2004; % habitaciones de hotel sobre total

27. Capacidad camping; KLEIN; 1996-2004; % plazas camping sobre total

28. Capacidad turística; KLEIN; 1996-2004; número de habitaciones en establecimientos turísticos sobre población

29. Centros comerciales; KLEIN; 1996-2004; número de centros comerciales sobre población

#### **Formación, investigación e innovación tecnológica**

30. Nivel de instrucción de escolares; INE; 1991-2001; media ponderada de niveles de instrucción —preescolar, primer grado, …—

#### **Cohesión social y territorial**

31. Población; INE; 1991-2001; nº habitantes

32. Edad media; INE; 1991-2001; media ponderada por grupos de edad quinquenales

33. Envejecimiento; INE; 1991-2001; % mayores 65 años sobre población

34. Inmigración; INE; 1991-2001; % de llegados en el periodo sobre población

35. Nivel de instrucción de población; INE; 1991-2001; media ponderada de niveles de instrucción —analfabetos, sin estudios, …—

36. Ocupación habitacional; INE; 1991-2001; número de habitantes sobre número de primeras viviendas

37. Tipo de hogar; INE; 1991-2001; media ponderada de la cuantificación de distintas tipologías de hogar —unipersonal, multipersonal, multifamiliar, ...—

38. Ocupación del suelo; CLC; 1990-2000; media ponderada de la cuantificación de tipos de suelo —urbano, agrícola, industrial, …—

#### **Gobernanza**

39. Participación en elecciones; Ministerio del Interior (MIR); 1991-2003; % de participación en elecciones municipales

Esta lista de variables no es excluyente, pudiendo existir incorporaciones a medida que se conozcan nuevas fuentes de información, aunque es poco probable, habida cuenta de los resultados obtenidos hasta ahora.

En el Anejo I que acompaña a este documento se pueden consultar con detalle estas variables, así como las distintas clases de ponderación en que se subdividen algunas de ellas.

#### **3.2 VARIABLES PPNN**

Definidas las variables municipales, la metodología, tal como se explicará a continuación, selecciona algunas de ellas convirtiéndolas en variables endógenas de un modelo en el que las explicativas serán las de PPNN, clasificadas en dos grupos:

- **Variables de gestión**: directamente ligadas a las actuaciones públicas realizadas por el OAPN u otras Administraciones públicas.
- **Variables estructurales**: relativas a la situación socioeconómica particular de cada Parque Nacional.

En el primer grupo, el mayor nivel de detalle se obtiene para cada Parque Nacional, siendo complicado obtener datos a nivel municipal. En el segundo, existe información a diversas escalas, incluyendo la municipal, sobre todo en las variables de tipo cartográfico. Las fuentes de información principales provienen del OAPN, así como de otros organismos públicos, del estudio de áreas susceptibles, citado anteriormente, y de diversa cartografía.

#### **3.2.1 VARIABLES SELECCIONADAS**

En la siguiente lista se muestran las variables escogidas, utilizando la misma estructura que en el caso anterior: Nombre - Fuente - Periodo de referencia - Expresión matemática.

#### **3.2.1.1 VARIABLES DE GESTIÓN**

1. Inversiones en mantenimiento; OAPN; 1991-2001; inversión total acumulada en el periodo (€ 2001)

2. Inversiones en infraestructuras; OAPN; 1991-2001; inversión total acumulada en el periodo (€ 2001)

3. Inversiones en centros de interpretación; OAPN; 1991-2001; inversión total acumulada en el periodo (€ 2001)

4. Inversiones en adquisición de fincas; OAPN; 1991-2001; inversión total acumulada en el periodo (€ 2001)

5. Indemnizaciones por restricciones al uso; OAPN; 1991-2001; inversión total acumulada en el periodo (€ 2001)

6. Uso público; OAPN;1991- 2001; % superficie de uso público sobre total

7. Limitaciones de usos; OAPN; 1991-2001; ponderación por limitación de usos preexistentes

#### **3.2.1.2 VARIABLES ESTRUCTURALES**

1. Renta gravitatoria; INE; 2001; población de municipios adyacentes ponderados por la distancia al Parque Nacional

2. Patrimonio histórico; Ministerio de Cultura (MCU); 1996; número de territorios declarados patrimonio mundial en municipios del Parque Nacional y adyacentes

3. Playa; Tragsatec (TTEC); 2001; número de municipios del Parque Nacional y adyacentes con playa

4. Montaña; TTEC; 2001; número de municipios del Parque Nacional y adyacentes en zona de alta montaña / con estación de esquí

5. Condiciones climáticas; Instituto Nacional de Meteorología (INM); 2001; índice climático turístico de Clausse y Gueroult

6. Singularidad del paisaje; TTEC; 2001; índice de valoración del paisaje

7. Capacidad turística; KLEIN; 1996-2004; número de habitaciones promedio de establecimientos turísticos

8. Biotopos; OAPN; 2004; número de ecosistemas existentes en el Parque Nacional

9. Niveles evolutivos de cubierta vegetal; TTEC; 2004; nivel evolutivo medio, ponderado por superficie

10. Riqueza de fauna; TTEC; 2004; número de especies vertebradas presentes en el Parque Nacional

El número de variables puede modificarse a medida que avancen los trabajos, no debiendo ser consideradas definitivas. De hecho, es más probable encontrar nuevos datos que en el caso de las municipales $^{\text{1}}$ .

# **4 MÉTODOS**

En primer lugar, como se ha comentado en el epígrafe dedicado a Antecedentes, el método de estimación de impactos con tablas Input-Output, en su modalidad de matrices de contabilidad social, no se ha aplicado en este caso, debido a que el nivel de trabajo escogido ha sido el municipal y las tablas sólo se elaboran en la actualidad a nivel nacional o autonómico.

Por otra parte, en la recopilación de información realizada no se han encontrado técnicas idóneas para generar un modelo de impacto con los datos disponibles.

Ha sido necesario entonces trabajar en un nuevo modelo que proporcione respuestas a los objetivos del estudio para el nivel de detalle deseado —municipal—, apoyado en una serie de procedimientos estadísticos, tanto de tratamiento previo de los datos, como de análisis y predicción, descritos a continuación.

#### **4.1 ANÁLISIS FACTORIAL**

El análisis factorial permite, a partir de un número elevado de variables, extraer una serie de estructuras subyacentes, conocidas como factores comunes —en adelante, factores—, que expliquen sus interrelaciones. De este modo se obtiene una reducción sensible de los datos, mejorando la eficiencia de los procesos estadísticos y sin perder por ello precisión.

El análisis puede realizarse con dos orientaciones: confirmatoria, de modo que puedan fijarse los factores a priori, o exploratoria, en la que el propio proceso determina los factores.

<sup>&</sup>lt;sup>1</sup> En el Anejo II de este documento se incluye el listado completo de las variables PPNN.

#### **4.2 ANÁLISIS CLUSTER**

El análisis cluster se utiliza para agrupar conjuntos de datos de modo que los pertenecientes a un grupo o "cluster" toman valores similares entre sí —cohesión interna—, no existiendo tales semejanzas entre grupos.

Es una técnica exploratoria, ya que la clasificación no se basa en ningún modelo estadístico, por lo que al no realizar limitaciones a la agrupación, puede ser útil para elaborar nuevas hipótesis.

En todo caso, estos resultados deben ser analizados teniendo en cuenta el contexto del problema, puesto que el procedimiento informático siempre generará agrupaciones, independientemente de su significatividad.

#### **4.3 TIPIFICACIÓN DE VARIABLES**

La tipificación de variables se utiliza para poder comparar distribuciones, al formar nuevas variables adimensionales —independientes de las unidades utilizadas— que permiten medir la desviación, en términos relativos, respecto a su muestra, obteniendo distribuciones normales comparables entre sí.

La variable tipificada se determina mediante la siguiente expresión:

$$
Z = \frac{U - \overline{U}}{s}
$$

Donde,

Z; variable tipificada

U; valor de la variable

Ū; promedio de la muestra

s; desviación típica de la muestra

#### **4.4 ANÁLISIS DISCRIMINANTE**

Este tipo de análisis estadístico multivariante se utiliza para comprobar si hay diferencias significativas entre muestras de datos, respecto a una serie de variables conocidas para cada uno de ellos. En caso de existir dichas diferencias, aporta información sobre su significado e incluso asigna nuevos datos a la muestra que le corresponda, en función de dichas variables.

Mediante las funciones discriminantes, que pueden ser calculadas por diversos procesos —discriminante de Fischer, lambda de Wilks, correlación canónica, etc.—, se identifican las variables que más determinan las diferencias entre grupos, y se crea una función para asignarles los datos.

La función discriminante que se obtiene toma la siguiente forma:

$$
Y=\sum_{1}^{n}\lambda_{i}x_{i}
$$

Donde,

Y: valor del grupo

xi : valor de las variables que discriminan o diferencian los grupos

λi : coeficiente que determina la discriminación entre grupos

#### **4.5 PROBIT, LOGIT**

Los modelos estadísticos de regresión con variable dependiente binaria permiten predecir la respuesta —1/0, sí/no— de un individuo de la población del que se conocen una serie de características medibles. Como su estimación no tiene sentido a través de una regresión lineal, se utilizan métodos de probabilidad no lineal. Los dos procedimientos más utilizados son los modelos Probit y Logit, diferenciados únicamente en la forma que toma su función de densidad. En ambos casos, el resultado del análisis es la probabilidad o estimación de que suceda o no la variable en estudio en función de las variables independientes.

El modelo Probit estima la variable dependiente en función de las independientes utilizando la función normal. Al pertenecer el valor estimado a una normal estándar, ésta se encuentra tabulada y su interpretación es sencilla, ajustando sus valores en torno a la media.

El modelo Logit estima la variable dependiente usando la función logística estándar, permitiendo ajustar los valores obtenidos a la cola de la función de distribución.

#### **4.6 REGRESIÓN MÚLTIPLE**

La regresión múltiple permite caracterizar la influencia que una serie de variables independientes tienen sobre la variable dependiente u objetivo, que puede estimarse mediante combinación de estas. Su expresión matemática en este caso será la siguiente:

$$
Y = a_0 + \sum_{1}^{n} a_i \bullet X_i
$$

Donde,

Y; variable dependiente

 $a<sub>0</sub>$ ; término independiente

ai ; coeficientes de las variables independientes

Xi ; variables independientes

Este procedimiento de predicción asume la linealidad en la dependencia, por lo que de no ser así deben introducirse en el modelo transformaciones no lineales. Además, para garantizar la validez del modelo deben cumplirse otros requisitos, tales como la equidistribución de los residuos obtenidos, la inexistencia de colinealidad entre variables independientes, y la eliminación de observaciones anómalas.

# **5 ESTRUCTURA DEL MODELO**

#### **5.1 DESCRIPCIÓN DEL MODELO**

Conocidas las variables disponibles, así como los diversos procedimientos estadísticos que se utilizarán, se procede a construir el modelo, basado en un diagrama de relaciones causa-consecuencia, que se subdivide en tres zonas o módulos.

El primer módulo analiza estadísticamente las variables municipales para confirmar si los PPNN influyen en la evolución socioeconómica de su territorio, estudiando la diferencia entre la evolución de los municipios con Parque Nacional y la de su grupo de control, formado por otros municipios con similares características socioeconómicas en el momento  $t_0$ . En caso afirmativo, determina cuales son las variables que explican esta influencia —variables significativas—.

El segundo módulo genera modelos de regresión múltiple, uno por cada variable significativa del módulo anterior, que son explicados por las variables de gestión y estructurales, convenientemente tratadas.

Por último, el tercer módulo implementa una herramienta informática para aplicar el modelo propuesto a las zonas susceptibles de ser incorporadas a la red, estableciendo el impacto relativo que puede esperarse en su situación socioeconómica, en función de las políticas de gestión y de sus variables estructurales.

El diagrama que explica la metodología para elaborar el modelo matemático se muestra en la página siguiente, acompañado de su descripción pormenorizada.

#### **5.2 DIAGRAMA DEL MODELO**

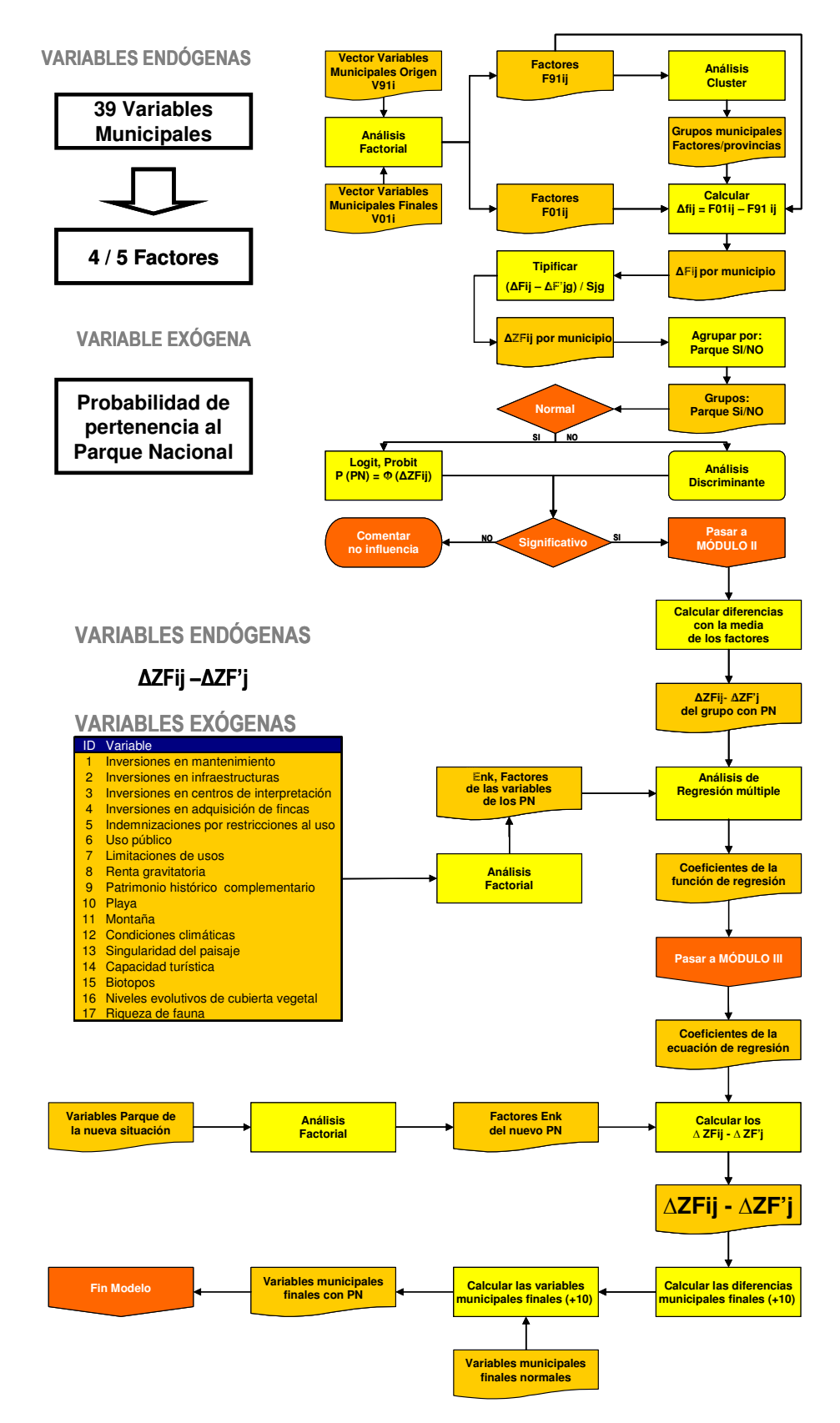

#### **5.3 MÓDULO I. DETERMINACIÓN DE VARIABLES INFLUYENTES**

#### **5.3.1 ANÁLISIS FACTORIAL**

Partiendo de la muestra para 1991 de las variables municipales disponibles, se realiza un análisis factorial al objeto de poder seleccionar un número reducido de factores, representativos de las variables, que permitan incrementar los grados de libertad del modelo, con la desagregación espacial y temporal requerida.

El análisis se realiza en su vertiente confirmatoria, de modo que los factores determinados *a priori* puedan ser identificados con los cinco indicadores finales mencionados anteriormente o, al menos, con los dos más representativos —crecimiento económico y cohesión social—, sin perjuicio de que un resultado negativo derive hacia un análisis exploratorio, determinando los factores durante el proceso.

Como se dispone de dos datos para cada variable —1991 y 2001—, se obtienen de este análisis dos grupos de factores F91 $_{ij}$  y F01 $_{ij}$ , donde i es el municipio y j el tipo de factor definido.

#### **5.3.2 ANÁLISIS CLUSTER**

Con todos los factores definidos para el momento inicial se realiza un análisis cluster para agrupar los municipios con características comunes —en este caso factores comunes—. El análisis se realiza a nivel provincial, pues se entiende que no existe a esta escala el sesgo debido a las diferencias socioeconómicas entre Comunidades Autónomas. La selección del momento inicial viene determinada por la necesidad de agrupar municipios similares antes del inicio de la influencia de los PPNN.

De este modo se obtienen grupos de municipios cuyos factores toman valores muy semejantes entre sí, y sensiblemente distintos a los de los municipios del resto de grupos. Todos los grupos que no dispongan de ningún municipio perteneciente a un Parque Nacional quedan fuera del proceso, al perder su utilidad como municipios de control.

#### **5.3.3 DETERMINACIÓN DE FACTORES A ANALIZAR**

Como el modelo persigue conocer una influencia relativa —variación entre el aumento/disminución decenal de una variable para los municipios del Parque Nacional respecto a la que afecta a sus municipios de control—, se construyen

para los grupos seleccionados las variables definitivas a analizar, como diferencia entre el valor de cada factor en los dos momentos:

$$
\Delta F_{ij} = F01_{ij} - F91_{ij}
$$

#### **5.3.4 TIPIFICACIÓN DE VARIABLES**

En este punto se dispone, para cada Parque Nacional, de una serie de grupos de factores —en sentido estricto, variación decenal de factores— sobre los que debe realizarse el análisis que determine la existencia de influencias. Con el objeto de simplificar el proceso, se tipifican los factores, de modo que pueda realizarse un solo análisis de comparación con toda la muestra.

Por tanto, la expresión de cada variable tipificada será:

$$
\Delta Z F_{ij} = \frac{\Delta F_{ij} - \Delta F'_{gj}}{s_{gj}}
$$

Donde,

 $\Delta ZF_{ii}$ ; variable tipificada

 $\Delta F_{ij}$ ; variable a analizar, definida para el municipio i y el factor j

 $\Delta F_{\text{g}}$ ; promedio de las variables  $\Delta F_{ij}$  para cada grupo g de municipios definido

 $s_{gi}$ ; desviación típica de las variables  $\Delta F_{ij}$  para cada grupo g de municipios definido

#### **5.3.5 ANÁLISIS DE DIFERENCIACIÓN**

Tipificadas las variables, se generan dos conjuntos, uno con los municipios pertenecientes a los PPNN y otro con el resto. Se les aplica entonces un análisis que permite establecer las diferencias significativas entre las muestras —esto es, si los municipios con Parque Nacional se han comportado de distinta manera que el resto— y, en caso afirmativo, indicar las variables que las explican, para su incorporación al modelo.

Se pueden utilizar dos técnicas para la comparación de muestras, en función de la distribución que adoptan. Si la distribución puede asimilarse a una normal, se realiza un procedimiento estadístico de tipo Logit o Probit, mientras que si no ocurre así, se lleva a cabo un análisis discriminante.

Conocidos los resultados del análisis, si de ellos no se deriva la existencia de diferencias significativas entre las muestras, no puede afirmarse que los municipios hayan tenido una evolución socioeconómica distinta por el hecho de formar parte de un Parque Nacional, con lo que no tiene sentido diseñar un modelo con esta premisa.

Si, por el contrario, se encuentran diferencias, se elabora un modelo con los factores que han resultado significativos en la diferenciación.

### **5.4 MÓDULO II. EXPLICACIÓN DEL COMPORTAMIENTO**

#### **5.4.1 DETERMINACIÓN DE VARIABLES. ANÁLISIS FACTORIAL**

Cada uno de los factores exógenos seleccionados en el proceso anterior funcionan ahora como endógenos, que deben ser explicados por las variables de PPNN, que actúan como exógenas o independientes.

En realidad los factores endógenos se forman como diferencia entre el valor individual de cada factor en cada municipio y el promedio de todo el grupo de municipios con Parque Nacional.

Si el número de variables de PPNN es elevado se procede a un nuevo análisis factorial, al igual que ocurre con las variables municipales en el primer módulo, para reducir su tamaño a través de factores de las variables de PPNN,  $E_{nk}$ .

#### **5.4.2 MODELO DE REGRESIÓN MÚLTIPLE**

Con los factores explicativos se construye el modelo de regresión múltiple para cada variable —o factor— dependiente que permite estimar, para un municipio, el impacto que tendrá en cada una de las variables definidas, en un periodo de diez años, la modificación de alguno/s de los factores explicativos —modificación de las variables de gestión y/o estructurales—, en términos relativos respecto a la media del grupo de municipios al que se adscribe.

El modelo toma la forma descrita en la página siguiente.

$$
\Delta ZF_{ij} - \Delta ZF'_{j} = \Phi(parques)
$$

Donde,

 $\Delta ZF_{ij} - \Delta ZF'_{ij}$ ; diferencia entre la variación de un factor en un municipio del Parque Nacional respecto de la variación media esperada

 $\Phi(\text{parameters})$ ; función de las variables PPNN

De igual modo, puede analizarse el sentido inverso de la ecuación, es decir, conocer el valor que deben tomar las variables de gestión y estructurales para poder llegar a un escenario objetivo.

La precisión del modelo podrá aumentar recalibrándolo con datos de nuevos PPNN.

#### **5.5 MÓDULO III. ESTIMACIÓN DE LA INFLUENCIA**

#### **5.5.1 HERRAMIENTA INFORMÁTICA**

A partir del modelo obtenido en la fase anterior se implementa una herramienta informática que permita estimar la influencia socioeconómica esperada en cualquier espacio natural susceptible de ser declarado Parque Nacional, a partir de los coeficientes de regresión calculados, de los factores explicativos del nuevo Parque Nacional —a través de los que se podrán simular distintos escenarios— y, si se considera necesario obtener valores absolutos, la estimación de variables municipales a diez años, siendo esta información más difícil de obtener, sobre todo para el nivel de detalle deseado.

Probablemente será necesario que este programa apoye algunos de sus procesos en otras aplicaciones estadísticas. Si es posible traspasar todas las variables al territorio, se intentará apoyar el modelo en un SIG, con las ventajas que conlleva.

# **6 DISCUSIÓN DEL MODELO**

#### **6.1 ROBUSTEZ**

La robustez del modelo se verifica mediante distintos procedimientos de control, entre los que pueden utilizarse:

• Análisis de varianza para estudiar la significación del contraste de hipótesis que asume que la variable dependiente está influenciada por las independientes.

- Intervalos de confianza de los coeficientes seleccionados —si incluyen el valor 0, la variable puede ser desechada—.
- Bondad del ajuste, mediante el coeficiente de determinación y el de correlación múltiple.
- Matriz de correlaciones, para identificar correlaciones lineales entre pares de variables.

#### **6.2 RIESGOS**

El riesgo principal al que se enfrenta esta metodología es el escaso tamaño de la muestra, ya que únicamente 11 PPNN pueden utilizarse en el proceso, pues las influencias de los dos últimos PPNN, declarados en 2002 y 1999, no son significativas. Por ello, la generalización de sus resultados al territorio nacional debe hacerse con prudencia, teniendo en cuenta la robustez del modelo.

#### **6.3 POSIBILIDADES**

El modelo podrá aplicarse sobre cualquier zona de España, funcionando mejor para municipios que tengan características comunes con algunos de los municipios que tienen Parque Nacional en la actualidad, que son los utilizados en su ajuste.

También puede exportarse a otros países, sin más que recopilar los datos municipales, de gestión y estructurales en su territorio, para ejecutar de nuevo los tres módulos.

#### **6.4 LIMITACIONES**

Como ya se ha comentado, una de las limitaciones principales es la ausencia en el modelo de los PPNN de reciente implantación, que podrán incorporarse al mismo a medida que se disponga de más datos sobre su evolución económica y social.

Por otro lado, el procedimiento de construcción del modelo hace que sólo pueda realizar estimaciones de variaciones para periodos decenales.

La obtención de valores absolutos en vez de tendencias relativas en el modelo de regresión vendrá limitado por la posibilidad de estimar las variaciones socioeconómicas esperadas a futuro para esos territorios.

#### **6.5 CONCLUSIONES**

De los trabajos realizados para elaborar esta metodología pueden extraerse las siguientes conclusiones:

• La complejidad del problema exige trabajar por módulos.

• Si no fuese posible explicar estadísticamente la influencia que la creación de un Parque Nacional pueda tener sobre su territorio, se podría plantear la posibilidad de analizar el comportamiento de los municipios.

• Las estimaciones se realizan a diez años vista, no sólo por la limitación impuesta por la falta de información, sino también para disponer de un periodo suficientemente amplio que permita observar los efectos socioeconómicos.

• Con todas las limitaciones existentes, es probable que el modelo posea amplios intervalos de error, pudiendo explicar sólo parte de la varianza.

• Sería aconsejable que el módulo III se centre en estimar una variación relativa —porcentual—, pues de otro modo sería muy complicado obtener la estimación del crecimiento a 10 años a nivel detallado.

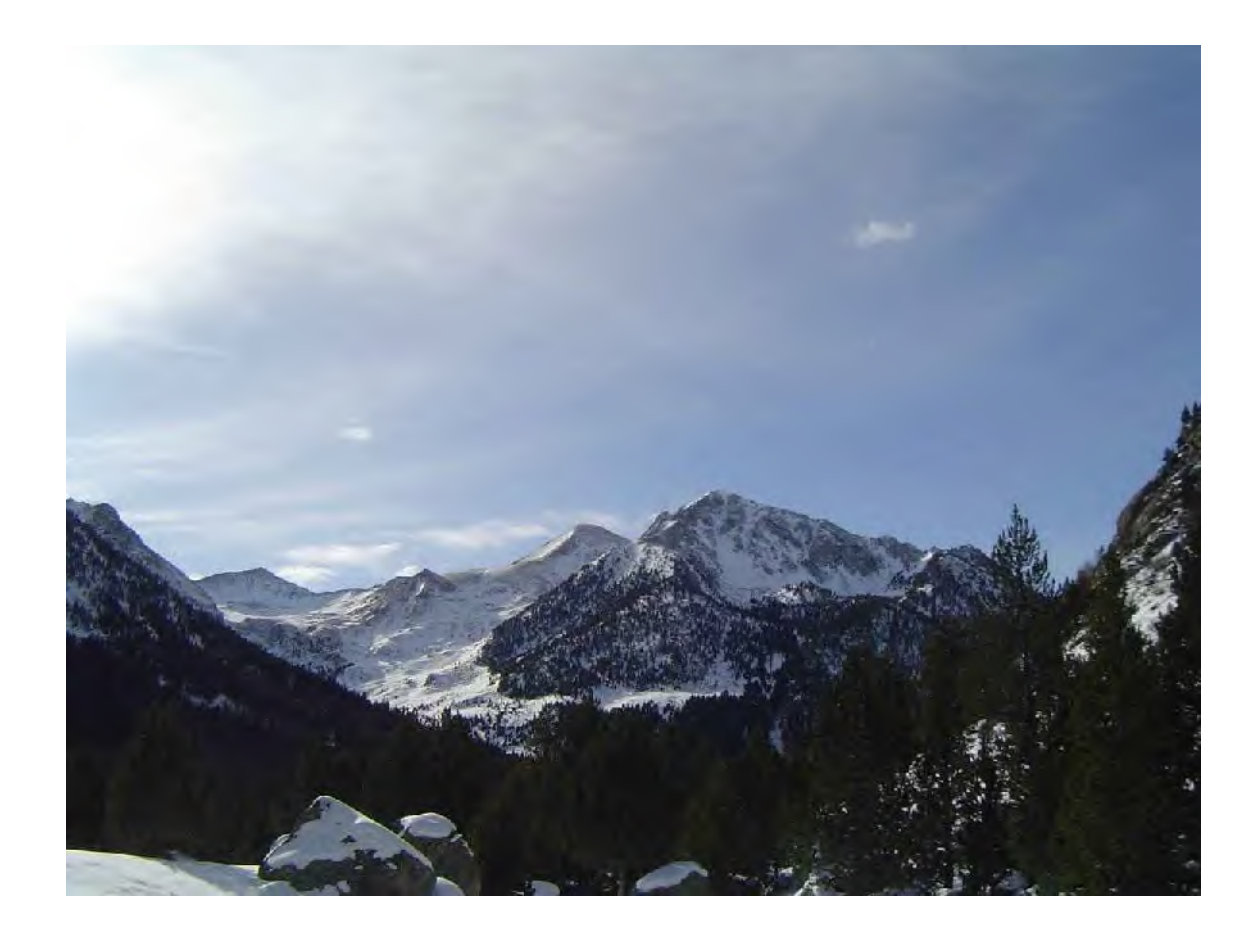

# ANEJOS

# ANEJO I. VARIABLES MUNICIPALES ANEJO II. VARIABLES PPNN

# **7 ANEJO I. VARIABLES MUNICIPALES**

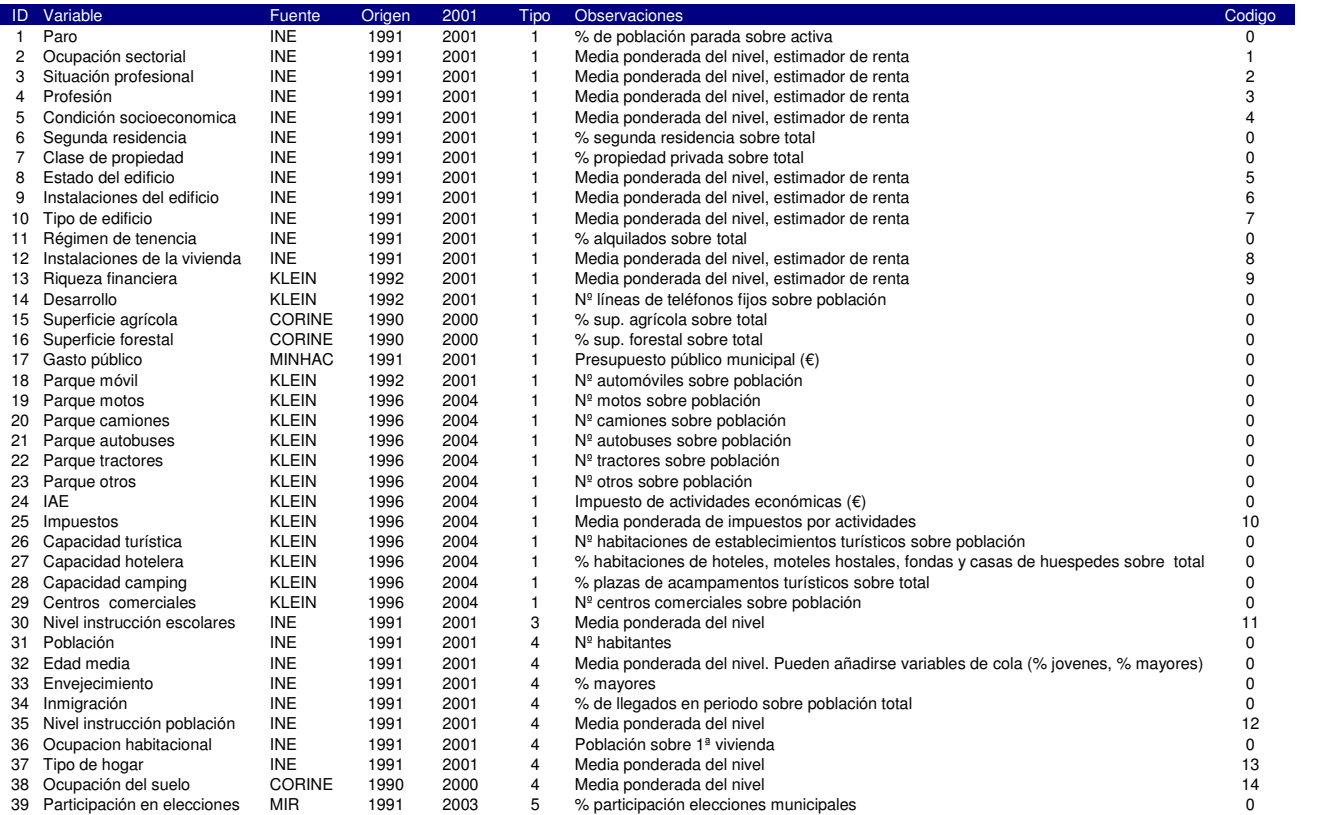

#### Tipo Descripción

- <sup>1</sup> Crecimiento económico, empleo y competitividad
- <sup>2</sup> Gestión de los recursos naturales y conservación de la Biodiversidad
- 3 Formación, investigación e innovación tecnológica <sup>4</sup> Cohesión social y territorial
- 
- 5 Gobernanza

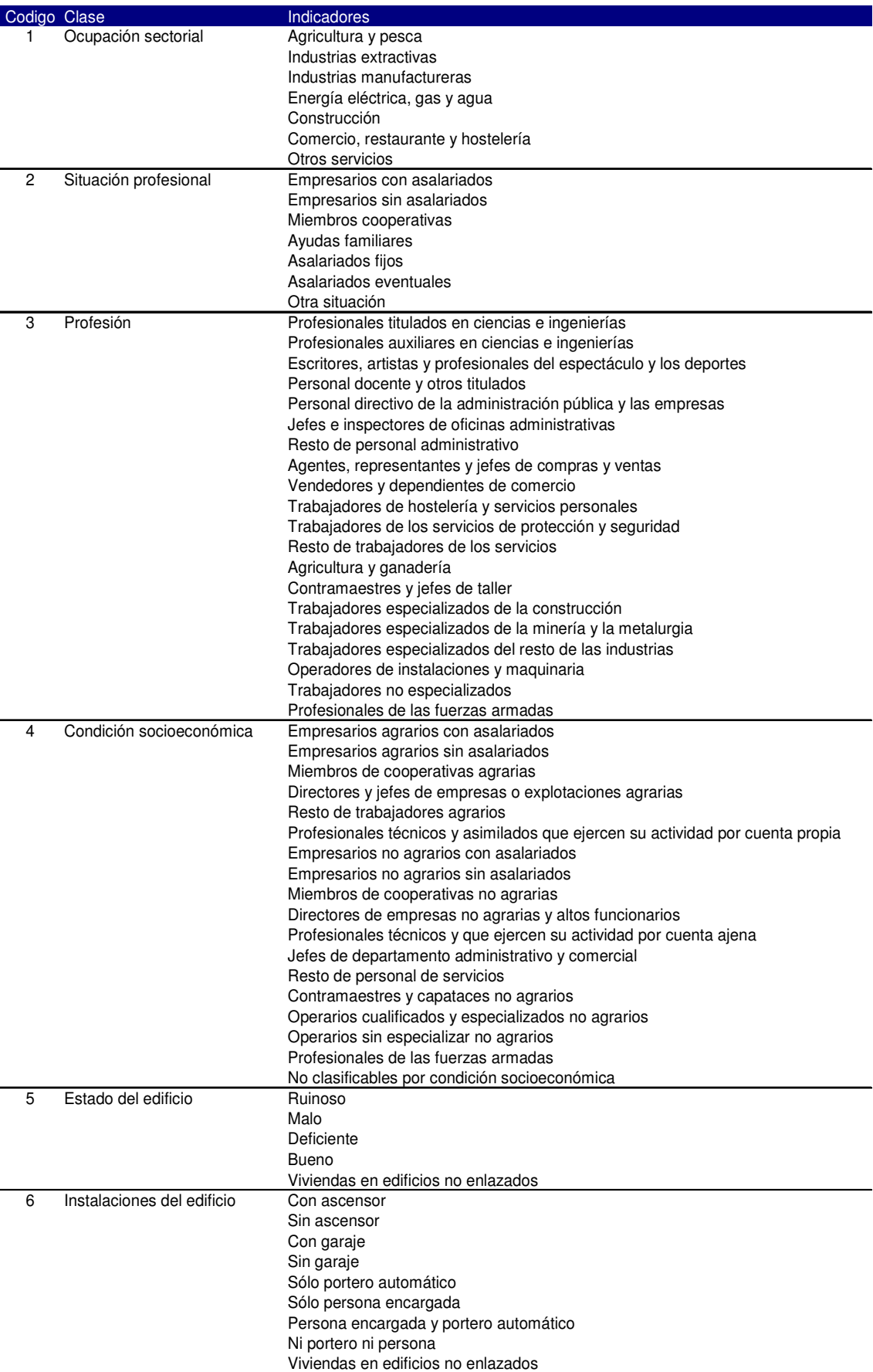

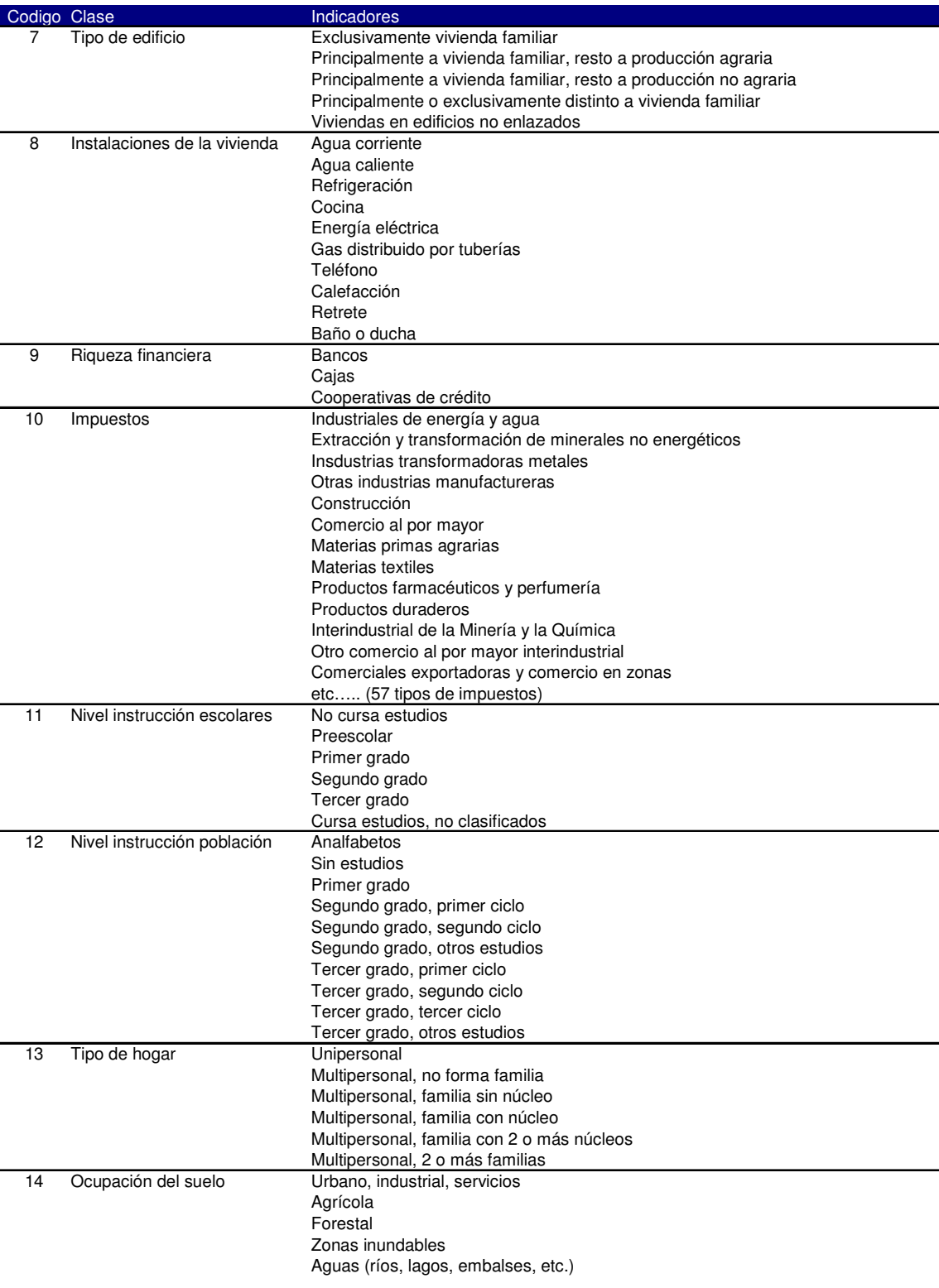

## **8 ANEJO II. VARIABLES PPNN**

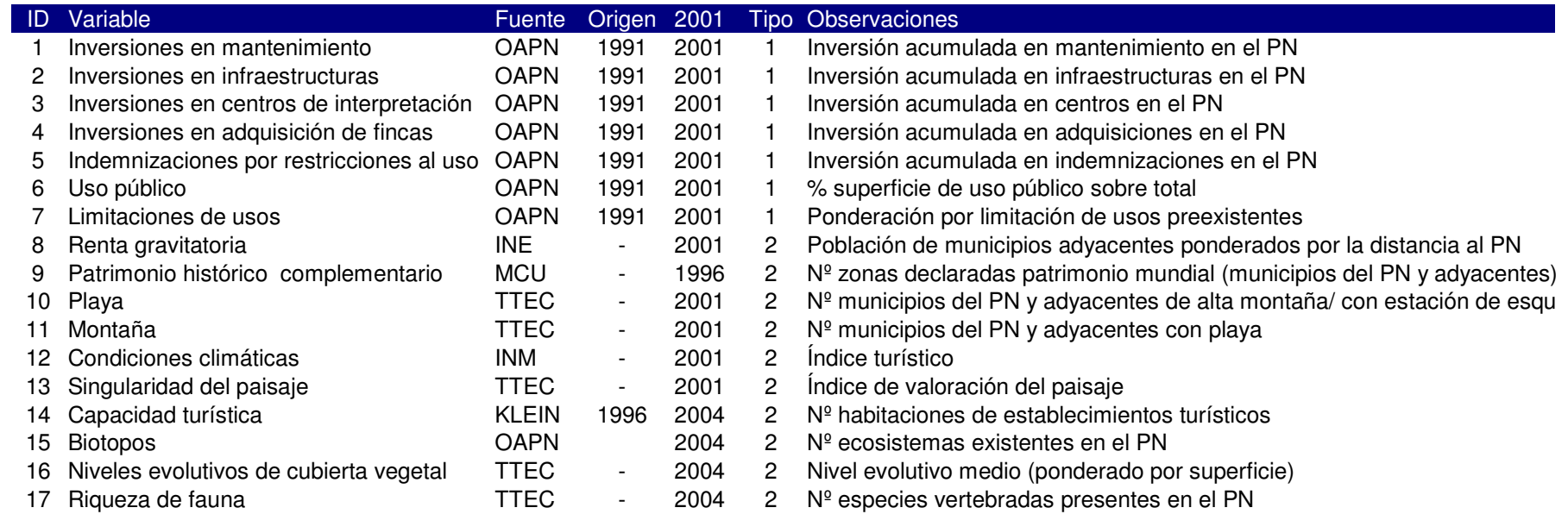

#### Tipo Descripción

De Gestión

Estructurales